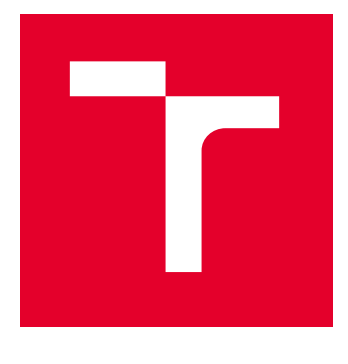

# VYSOKÉ UČENÍ TECHNICKÉ V BRNĚ

BRNO UNIVERSITY OF TECHNOLOGY

## FAKULTA ELEKTROTECHNIKY A KOMUNIKAČNÍCH TECHNOLOGIÍ

FACULTY OF ELECTRICAL ENGINEERING AND COMMUNICATION

## ÚSTAV TELEKOMUNIKACÍ

DEPARTMENT OF TELECOMMUNICATIONS

# TESTOVACÍ SYSTÉM JEDNOTEK C-ITS

TEST SYSTEM FOR C-ITS UNITS

DIPLOMOVÁ PRÁCE MASTER'S THESIS

AUTOR PRÁCE **AUTHOR** 

Bc. Martina Mareková

VEDOUCÍ PRÁCE **SUPERVISOR** 

doc. Ing. Petr Číka, Ph.D.

BRNO 2024

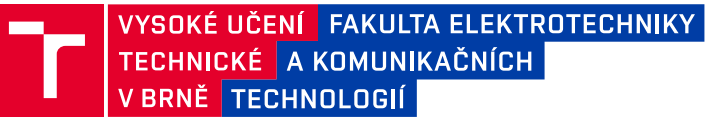

## **Diplomová práce**

magisterský navazující studijní program **Telekomunikační a informační technika**

Ústav telekomunikací

*Studentka:* Bc. Martina Mareková *ID:* 220822 *Ročník:* 2 *Akademický rok:* 2023/24

#### **NÁZEV TÉMATU:**

#### **Testovací systém jednotek C-ITS**

#### **POKYNY PRO VYPRACOVÁNÍ:**

Cílem diplomové práce je vyvinout (polo)automatické testování jednotek C-ITS, a to s přihlédnutím k jejich rolím. Náplň práce bude:

1. Seznámit se s komunikačními standardy ETSI ITS-G5, C-ROADS a Car-2-Car a příslušnými testovacími procedurami a jazykem TTCN-3.

2. Navrhnout systematické postupy testů pro každý typ a roli jednotek tak, aby jednotky splňovaly standardy ETSI i dodržovaly chování dle scénářů C-ROADS.

3. Připravit programy či skripty a metody pro (polo)automatické testování jednotlivých scénářů:

a. RSU připojené k řadiči křižovatky,

b. Jednotka OBU na vozech veřejné dopravy

c. Jednotka OBU na vozech IZS

#### **DOPORUČENÁ LITERATURA:**

[1] Colin Willcock et al.: Introduction to TTCN-3, John Willey and Sons, 2011

[2] ETSI TS 103 192-1/2: Interoperability test specifications for ITS V2X use cases

*Termín zadání:* 5.2.2024 *Termín odevzdání:* 21.5.2024

*Vedoucí práce:* doc. Ing. Petr Číka, Ph.D. *Konzultant:* Ing. Ivo Herman, Ph.D.

**prof. Ing. Jiří Mišurec, CSc.** předseda rady studijního programu

#### **UPOZORNĚNÍ:**

Autor diplomové práce nesmí při vytváření diplomové práce porušit autorská práva třetích osob, zejména nesmí zasahovat nedovoleným způsobem do cizích autorských práv osobnostních a musí si být plně vědom následků porušení ustanovení § 11 a následujících autorského zákona č. 121/2000 Sb., včetně možných trestněprávních důsledků vyplývajících z ustanovení části druhé, hlavy VI. díl 4 Trestního zákoníku č.40/2009 Sb.

Fakulta elektrotechniky a komunikačních technologií, Vysoké učení technické v Brně / Technická 3058/10 / 616 00 / Brno

## **ABSTRAKT**

Táto práca sa zameriava na návrh systematických testovacích postupov pre jednotky C-ITS, aby splnili štandardy ETSI a scenáre C-ROADS. Implementovali sme (polo)automatické testovanie pre RSU pripojené k riadiču križovatky, OBU na vozidlách verejnej dopravy a vozidlách integrovaného záchranného systému (IZS). Vyvinuté testovacie skripty a programy umožnili efektívne a opakovateľné testovanie, s dôrazom na automatizáciu a jednoduchú údržbu. Výsledky potvrdili, že jednotky spĺňajú požadované štandardy a scenáre. Práca prispela k spoľahlivejším a efektívnejším testom pre overovanie funkčnosti jednotiek C-ITS, čo podporuje vývoj inteligentných dopravných systémov.

## **KĽÚČOVÉ SLOVÁ**

ITS, OBU, RSU, radič križovatky, CAM, DEMN, SRM, SSM, MAP, SPAT, ETSI štandardy, C-ROADS scenáre, automatizované testovanie, testovacie skripty, funkčnosť C-ITS.

## **ABSTRACT**

This study focuses on designing systematic testing procedures for C-ITS units to meet ETSI standards and C-ROADS scenarios. We implemented (semi-)automatic testing for RSUs connected to intersection controllers, OBUs on public transport vehicles, and OBUs on integrated rescue system (IRS) vehicles. Developed testing scripts and programs enabled efficient and repeatable testing, with an emphasis on automation and easy maintenance. The results confirmed that the units meet the required standards and scenarios. This work contributed to more reliable and efficient tests for verifying the functionality of C-ITS units, supporting the development of intelligent transport systems.

## **KEYWORDS**

ITS, OBU, RSU, intersection controller, CAM, DENM, SRM, SSM, MAP, SPAT, ETSI standards, C-ROADS scenarios, automated testing, testing scripts, C-ITS functionality.

Vysadené pomocou balíčku thesis verzie 4.09; <https://latex.fekt.vut.cz/>

MAREKOVÁ, Martina. Testovací systém jednotek C-ITS. Diplomová práca. Brno: Vysoké učení technické v Brně, Fakulta elektrotechniky a komunikačních technologií, Ústav telekomunikací, 2024. Vedúci práce: doc. Ing. Petr Číka, Ph.D.

## **Vyhlásenie autora o pôvodnosti diela**

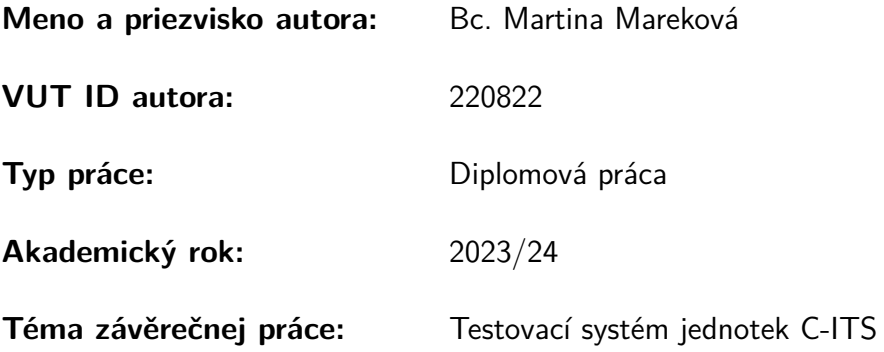

Vyhlasujem, že svoju záverečnú prácu som vypracovala samostatne pod vedením vedúcej/cého záverečnej práce, s využitím odbornej literatúry a ďalších informačných zdrojov, ktoré sú všetky citované v práci a uvedené v zozname literatúry na konci práce.

Ako autorka uvedenej záverečnej práce ďalej vyhlasujem, že v súvislosti s vytvorením tejto záverečnej práce som neporušila autorské práva tretích osôb, najmä som nezasiahla nedovoleným spôsobom do cudzích autorských práv osobnostných a/alebo majetkových a som si plne vedomá následkov porušenia ustanovenia  $\S 11$  a nasledujúcich autorského zákona Českej republiky č. 121/2000 Sb., o práve autorskom, o právach súvisiacich s právom autorským a o zmene niektorých zákonov (autorský zákon), v znení neskorších predpisov, vrátane možných trestnoprávnych dôsledkov vyplývajúcich z ustanovenia časti druhej, hlavy VI. diel 4 Trestného zákonníka Českej republiky č. 40/2009 Sb.

Brno . . . . . . . . . . . . . . . . . . . . . . . . . . . . . . . . . . . . . . . . . . . . . . . . . . . .

podpis autorky<sup>∗</sup>

<sup>∗</sup>Autor podpisuje iba v tlačenej verzii.

## POĎAKOVANIE

Rada by som sa poďakovala svojmu vedúcemu práce doc. Ing. Petru Číkovi, Ph.D. a konzultantovi Ing. Ivovi Hermanovi, Ph.D. za ochotu pri spolupráci, cenné rady, návrhy a hlavne trpezlivosť.

# **Obsah**

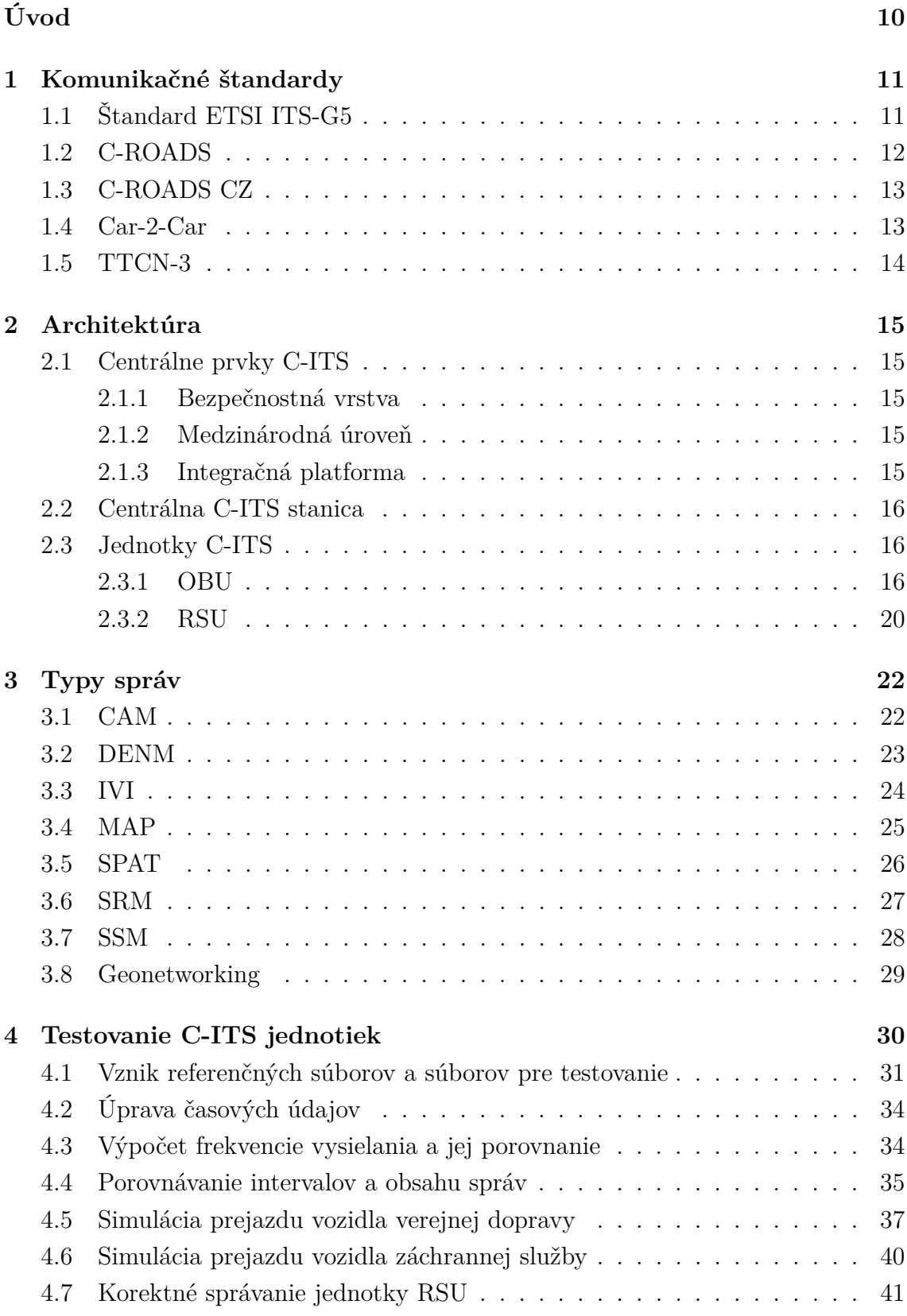

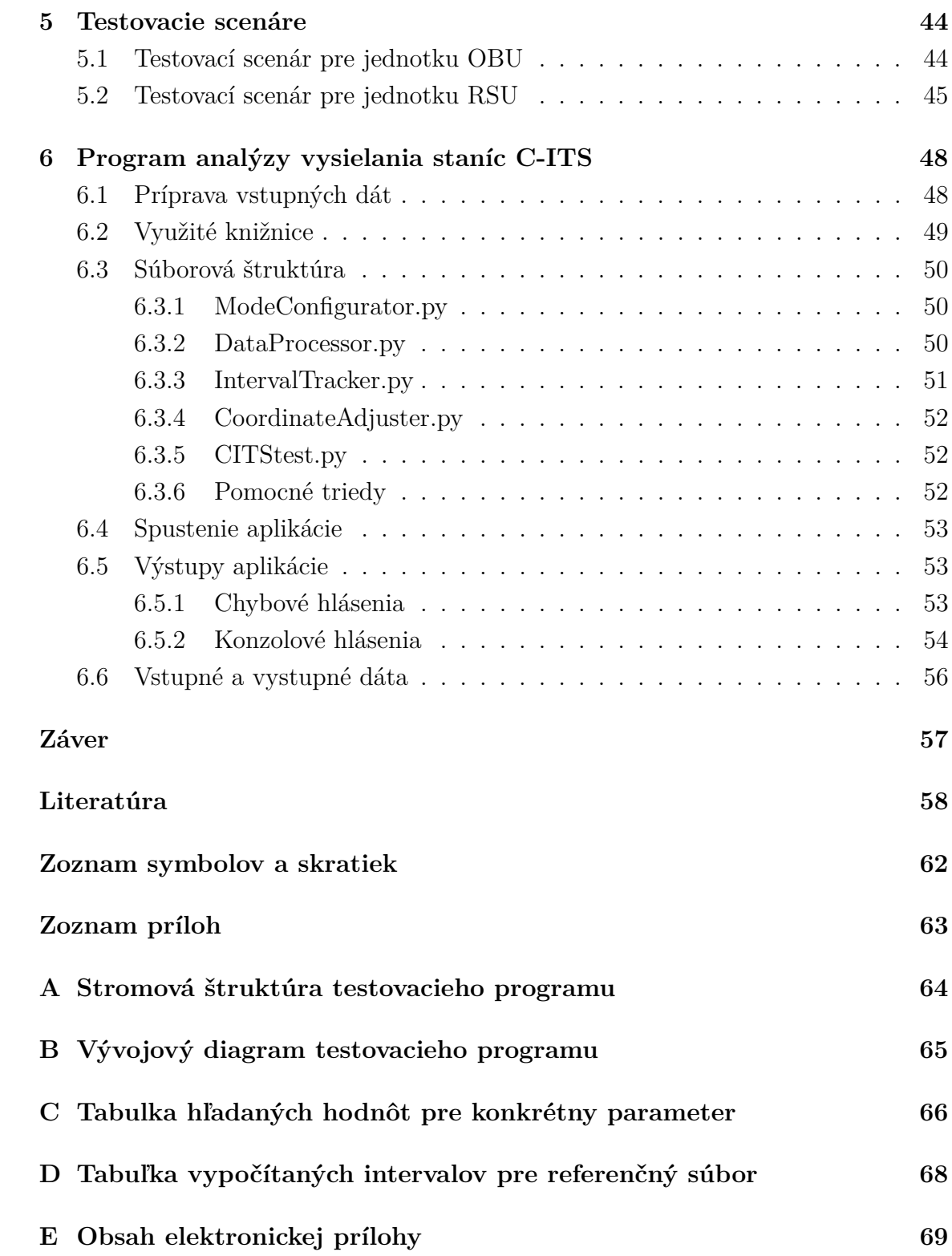

# **Zoznam obrázkov**

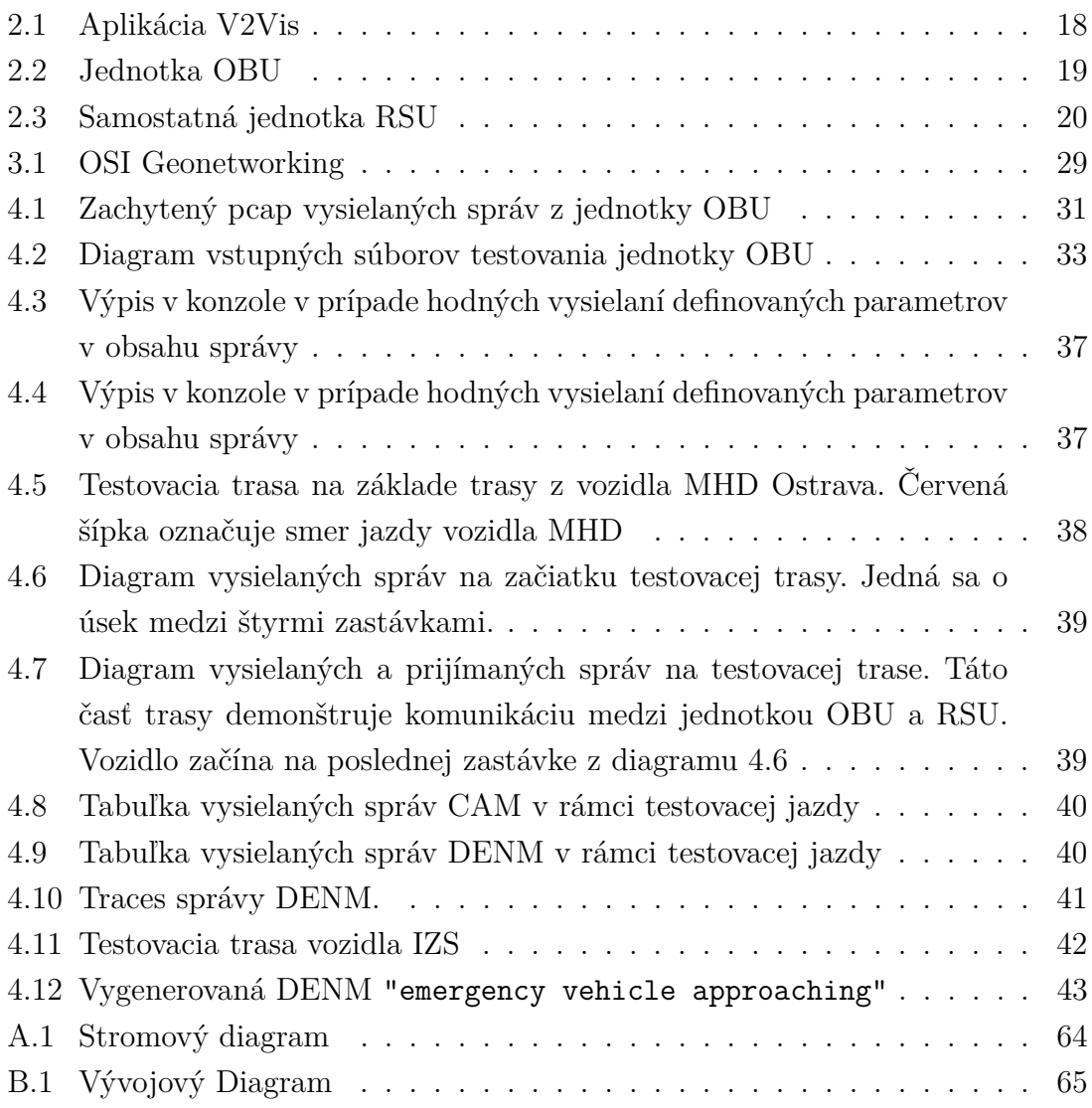

# **Úvod**

<span id="page-9-0"></span>Cieľom tejto diplomovej práce je vyvinúť (polo)automatické testovanie jednotiek C-ITS, s prihliadnutím na ich rôzne role a funkcie v rámci inteligentných dopravných systémov. C-ITS predstavujú kľúčový prvok pre zabezpečenie bezpečnosti a efektivity dopravy, a ich správne fungovanie je zásadné pre úspešné nasadenie týchto systémov do praxe.

V súčasnosti existuje niekoľko komunikačných štandardov a protokolov, ktoré sú základom pre interoperabilitu a správne fungovanie jednotiek C-ITS. Medzi najdôležitejšie patria štandardy ETSI ITS-G5, C-ROADS a Car-2-Car. Pre zabezpečenie kvality a spoľahlivosti týchto systémov je nevyhnutné implementovať dôkladné testovacie postupy a procedúry, ktoré overia, že jednotky spĺňajú požadované štandardy a správajú sa podľa očakávaných scenárov.

Prvá časť práce sa bude zaoberať teoretickým základom, kde budú predstavené komunikačné štandardy a testovacie procedúry. Následne budú navrhnuté testovacie postupy pre jednotlivé typy jednotiek a role, ktoré tieto jednotky v rámci C-ITS plnia. V praktickej časti budú vyvinuté programy a skripty pre automatizované testovanie, ktoré umožnia efektívne overovanie funkčnosti a kompatibility jednotiek s definovanými štandardmi a scenármi.

Táto práca tak prispeje k rozvoju spoľahlivých a bezpečných inteligentných dopravných systémov, ktoré sú schopné efektívne komunikovať a spolupracovať v rámci modernej dopravnej infraštruktúry.

## <span id="page-10-0"></span>**1 Komunikačné štandardy**

Kooperatívne inteligentné dopravné systémy (známe tiež ako "C-ITS") sú technologické systémy umožňujúce bezpečnú a dôveryhodnú komunikáciu medzi vozidlami, ako aj medzi vozidlami a dopravnou infraštruktúrou. Zmyslom kooperatívnych systémov v aktuálnej ranej fáze ich implementácie je prinášať vodičovi cielené, včasné a kvalitné informácie o dianí okolo neho a zároveň poskytovať správcovi komunikácie aktuálne informácie o premávke. V dlhodobom horizonte predstavujú kooperatívne systémy vývojový medzistupeň pre technológiu automatizovaného riadenia vozidiel. Všeobecne kooperatívne systémy zvyšujú bezpečnosť a plynulosť dopravy a znižujú jej negatívne vplyvy na životné prostredie[\[1\]](#page-57-1).

Architektúra C-ITS systému sa skladá z centrálnych prvkov zabezpečujúcich dôveryhodnosť a zabezpečenie prostredia, centrálnych staníc C-ITS pre generovanie, spracovanie a distribúciu C-ITS správ, staníc C-ITS pre vzájomnú komunikáciu a pripojených dopravných centier[\[1\]](#page-57-1).

## <span id="page-10-1"></span>**1.1 Štandard ETSI ITS-G5**

ETSI ITS-G5 je dôležitý komunikačný štandard vyvinutý Európskym telekomunikačným štandardizačným inštitútom (ETSI), ktorý sa zameriava na inteligentné dopravné systémy (ITS). Tento štandard, ktorý vychádza z technológie IEEE 802.11p, je kľúčový pre vozidlovú komunikáciu, zahrnujúc komunikáciu medzi vozidlami (V2V) a medzi vozidlami a dopravnou infraštruktúrou (V2I), čo je súčasťou širšieho konceptu vozidlo-čokoľvek (V2X)[\[1\]](#page-57-1).

Štandard ETSI ITS-G5 pracuje v 5.9 GHz frekvenčnom pásme a je optimalizovaný pre krátkodobé a rýchle bezdrôtové komunikácie, ktoré sú nevyhnutné v dynamickom prostredí dopravných systémov. Je úzko prepojený s technológiou Dedicated Short-Range Communications (DSRC), ktorá umožňuje vozidlám priamu komunikáciu s inými účastníkmi cestnej premávky bez potreby mobilnej alebo inej sieťovej infraštruktúry[\[1\]](#page-57-1) [\[2\]](#page-57-2).

V kontexte zabezpečenia a anonymity, ITS-G5 poskytuje zabezpečený a anonymný prenos dát. Vozidlá pritom odosielajú informácie o svojej polohe, smere a rýchlosti až desaťkrát za sekundu, čo je kritické pre efektívnu a bezpečnú výmenu informácií. Tieto údaje sú prenášané bezpečným a anonymným spôsobom. Každé okolité vozidlo prijíma tieto správy a odhaduje riziko predstavované vysielajúcim vozidlom. Riziká sú definované ako "bezpečnostné aplikácie", ako napríklad asistencia pri odbočovaní vľavo (LTA), pomoc pri pohybe na križovatke (IMA) a mnohé ďalšie. [\[3\]](#page-57-3)

Štandard ITS-G5 zahŕňa aj požiadavky pre geografické siete a komunikáciu vozidiel, čo je nevyhnutné pre implementáciu služieb V2X v ITS staniciach. Navyše, ITS-G5 je prezentovaný ako alternatíva k systému WAVE/DSRC definovanému v IEEE 1609 a SAE J2735, pričom oba systémy používajú rovnaké fyzické vrstvy bezdrôtovej prístupovej vrstvy v 5.9 GHz frekvenčnom pásme podľa IEEE 802.11p, ale ITS-G5 zahŕňa adaptácie na zníženie preťaženia. [\[4\]](#page-57-4)

## <span id="page-11-0"></span>**1.2 C-ROADS**

Projekt C-Roads predstavuje širokú iniciatívu s cieľom podporiť a implementovať kooperatívne inteligentné dopravné systémy (C-ITS) v rámci Európy. Jeho primárnym zámerom je zabezpečiť, aby C-ITS služby boli kompatibilné naprieč hranicami a poskytovali konzistentné výhody pre účastníkov cestnej premávky. Kľúčovým aspektom tohto projektu je spolupráca medzi rôznymi členskými štátmi, orgánmi a prevádzkovateľmi ciest na harmonizácii nasadenia C-ITS. [\[5\]](#page-57-5)

V rámci projektu C-Roads sú vytvárané pracovné skupiny sústredené na rôzne aspekty C-ITS, vrátane technických špecifikácií, testovania, kompatibility a nasadenia. Tieto skupiny pracujú na rozvoji štandardov a postupov, ktoré majú byť prijaté na európskej úrovni s cieľom zaistiť kompatibilitu a efektivitu systémov C-ITS. [\[5\]](#page-57-5)

Ciele projektu C-Roads zahŕňajú:

- **Harmonizácia nasadenia C-ITS**: Zabezpečiť, aby kooperatívne inteligentné dopravné systémy (C-ITS) boli nasadené harmonicky naprieč Európou.
- **Kompatibilita cezhraničných C-ITS služieb**: Dosiahnuť kompatibilitu C-ITS služieb cez hranice jednotlivých krajín.
- **Podpora cezhraničnej komunikácie a spolupráce**: Podporiť spoluprácu a komunikáciu medzi členskými štátmi, prevádzkovateľmi ciest a inými relevantnými zainteresovanými stranami.
- **Implementácia a testovanie C-ITS služieb**: Podporovať testovanie a implementáciu C-ITS služieb v reálnych podmienkach, aby sa overila ich účinnosť a funkčnosť. [\[5\]](#page-57-5)

C-ROADS taktiež podporuje výmenu informácií a najlepších praktík medzi členskými štátmi a inými zainteresovanými stranami a zameriava sa na rozvoj a zlepšenie bezpečnosti, efektivity a udržateľnosti cestnej dopravy prostredníctvom pokročilej technológie a kooperatívnej komunikácie. [\[5\]](#page-57-5)

## <span id="page-12-0"></span>**1.3 C-ROADS CZ**

V rámci projektu C-ROADS CZ bolo vytvorených päť pilotných lokalít zameraných na integráciu a testovanie C-ITS technológií, pričom na každej lokalite sa využívali rôzne kombinácie jednotiek OBU (On-board Units) a RSU (Road Side Units). DT1 sa sústredil na koridory v okolí mesta Brna, kde boli nasadené OBU v mobilných vozidlách údržby a RSU pozdĺž hlavných dopravných tepien. DT2, ktorý sa týkal mesta Brno, integroval RSU na kľúčových mestských komunikáciách a križovatkách a OBU v vozidlách mestských dopravných služieb. V DT3, na diaľniciach D5 a D11, boli implementované RSU pozdĺž diaľnic a OBU v údržbových vozidlách, čím sa zvyšovala bezpečnosť na týchto kritických úsekoch. DT4 zahŕňal nasadenie RSU v mestách Plzeň a Ostrava na mestských križovatkách a OBU v mestských dopravných prostriedkoch na zlepšenie koordinácie a bezpečnosti. Nakoniec, DT5 sa sústreďoval na železničné prejazdy v Pardubickom a Ústeckom kraji, kde boli nasadené RSU na zvýšenie bezpečnosti na týchto nebezpečných priesečníkoch. Tieto aplikácie OBU a RSU poskytli cenné poznatky o výhodách a možnostiach C-ITS v rôznych dopravných a infraštruktúrnych prostrediach [\[9\]](#page-57-6).

## <span id="page-12-1"></span>**1.4 Car-2-Car**

Car 2 Car (C2C) je konzorcium, ktoré združuje európskych a medzinárodných výrobcov vozidiel, dodávateľov vybavenia, inžinierske spoločnosti, prevádzkovateľov ciest a výskumné inštitúcie s cieľom spoločne vyvíjať a implementovať komunikačné riešenia pre komunikáciu medzi vozidlami (V2V) a medzi vozidlami a infraštruktúrou (V2I) v oblasti inteligentných dopravných systémov (ITS). Členovia konzorcia sa zaviazali k tomu, že budú harmonizovať štandardy pre C-ITS a prispievajú k európskej a medzinárodnej štandardizácii a harmonizácii C-ITS, vrátane komunikácie V2X (Vehicle-to-Everything). V priebehu rokov sa Konzorcium pre komunikáciu C2C stalo jedným z kľúčových hráčov pri príprave počiatočného nasadenia C-ITS v Európe a následných fáz inovácií. Členovia C2C sa sústreďujú na bezdrôtové aplikácie komunikácie V2V na základe štandardu ITS-G5 a venujú všetky svoje úsilie tvorbe noriem, ktoré zabezpečujú kompatibilitu kooperatívnych systémov, ktoré zahŕňajú všetky triedy vozidiel a značiek. Konzorcium pre komunikáciu C2C ako kľúčový prispievateľ úzko spolupracuje s európskymi a medzinárodnými štandardizačnými organizáciami, ako je ETSI [\[6\]](#page-57-7).

## <span id="page-13-0"></span>**1.5 TTCN-3**

**TTCN-3** je skratka pre **Testing and Test Control Notation version 3**, čo je medzinárodný štandardizovaný jazyk určený na špecifikáciu testovacích prípadov a postupov. TTCN-3 je vyvinutý organizáciou **ETSI** a je široko používaný v oblasti telekomunikácií, automobilového priemyslu, a ďalších oblastiach, kde je potrebné automatizované testovanie komplexných systémov [\[7\]](#page-57-8).

### **Kľúčové vlastnosti TTCN-3**

- **Modulárnosť**: TTCN-3 podporuje modulárnu štruktúru, ktorá umožňuje opätovné použitie testovacích komponentov a ľahkú údržbu testovacích balíkov.
- **Flexibilita**: TTCN-3 umožňuje testovanie na rôznych úrovniach (od jednotkového testovania až po systémové testovanie) a podporuje širokú škálu protokolov a rozhraní.
- **Formalizmus**: Jazyk TTCN-3 má presne definovanú syntax a sémantiku, čo zaručuje jednoznačnosť a konzistenciu testovacích špecifikácií.
- **Podpora paralelizmu**: TTCN-3 umožňuje súbežné vykonávanie testovacích procedúr, čo je nevyhnutné pre testovanie distribuovaných systémov.
- **Rozšíriteľnosť**: TTCN-3 môže byť rozšírený o používateľom definované typy, funkcie a šablóny, čo umožňuje prispôsobenie testovania špecifickým požiadavkám.
- **Použitie v oblasti ITS**: TTCN-3 sa používa na testovanie komunikačných štandardov, ako sú ETSI ITS-G5, C-ROADS a Car-2-Car [\[7\]](#page-57-8).

### **Prečo sme nevyužili TTCN-3**

- **Komplexnosť**: Implementácia TTCN-3 môže byť zložitá a časovo náročná, najmä pre osoby bez predchádzajúcich skúseností s týmto jazykom.
- **Nástroje a prostredie**: Vývoj a spustenie testov v TTCN-3 často vyžaduje testovacie prostredie náročné na integráciu do existujúcich pracovných procesov.
- **Špecifickosť použitia**: TTCN-3 je optimalizovaný pre formálne a štandardizované testovanie telekomunikačných a sieťových protokolov. Pre náš konkrétny projekt zameraný na analýzu a spracovanie dát z vozidiel môže byť použitie jednoduchších a priamočiarejších metód efektívnejšie.
- **Flexibilita a dostupnosť knižníc v Pythone**: Python ponúka bohatú sadu knižníc pre spracovanie dát (napr. Pandas), vizualizáciu a ďalšie úlohy, čo umožňuje rýchle prototypovanie a iteratívny vývoj testovacích a analytických nástrojov.

# <span id="page-14-0"></span>**2 Architektúra**

## <span id="page-14-1"></span>**2.1 Centrálne prvky C-ITS**

Centrálne prvky C-ITS v Českej republike sú štruktúrované do dvoch hlavných vrstiev: bezpečnostnej vrstvy a integračnej platformy.

## <span id="page-14-2"></span>**2.1.1 Bezpečnostná vrstva**

Bezpečnostná vrstva C-ITS je založená na infraštruktúre verejných kľúčov (PKI), využívajúcej asymetrickú kryptografiu. Tento systém obsahuje nasledujúce komponenty:

- **Koreňová certifikačná autorita (Root CA)**: Spravuje koreňové certifikáty, zaisťuje najvyššiu úroveň dôveryhodnosti.
- **Registračná autorita (EA)**: Registruje účastníkov a integruje ich do systému C-ITS.
- **Autorizačná autorita (AA)**: Spravuje autorizácie a práva účastníkov.

Na národnej úrovni PKI systémy spravujú digitálne certifikáty, vydávajú zoznamy certifikátov a zabezpečujú revokáciu certifikátov, pričom dôvera je zaručená prostredníctvom koreňovej certifikačnej autority[\[28\]](#page-60-0).

## <span id="page-14-3"></span>**2.1.2 Medzinárodná úroveň**

Medzinárodné prepojenie PKI systémov zaisťuje interoperabilitu a dôveryhodnosť medzi členskými štátmi EÚ. Kľúčové komponenty:

- **C-ITS Point of Contact (CPOC)**: Výmena informácií o bezpečnosti a certifikáciách.
- **Trust List Manager (TLM)**: Publikuje zoznamy dôveryhodných certifikátov.
- **European Certificate Trust List (ECTL)**: Zoznam dôveryhodných certifikátov.
- **C-ITS Certificate Policy Authority (CPA)**: spravuje certifikačné pravidlá a bezpečnostné politiky[\[26\]](#page-59-0).

## <span id="page-14-4"></span>**2.1.3 Integračná platforma**

Integračná platforma je kľúčovým prvkom C-ITS, zabezpečujúcim výmenu dát medzi centrálnymi stanicami C-ITS (C-ITS Back Offices) a ďalšími subjektmi, ako sú správcovia dopravnej infraštruktúry [\[8\]](#page-57-9).

Komunikácia je štandardizovaná definovaným protokolom a technickými špecifikáciami, opísanými v rozhraní kontraktu [\[8\]](#page-57-9).

V rámci projektu C-Roads CZ bola platforma napojená na Národné dopravné informačné centrum (NDIC) a ďalšie centrá, čo podporuje rozvoj C-ITS v Českej republike [\[8\]](#page-57-9).

## <span id="page-15-0"></span>**2.2 Centrálna C-ITS stanica**

Centrálna stanica C-ITS (C-ITS Back Office) spracováva a distribuuje dáta v kooperatívnych inteligentných dopravných systémoch. Zbiera dopravné informácie z rôznych zdrojov a generuje štandardizované C-ITS správy [\[9\]](#page-57-6).

C-ITS Back Office integruje dopravné centrá, bezpečnostné vrstvy a poskytuje rozhranie pre riadenie dát a užívateľský manažment [\[9\]](#page-57-6). Prevádzka zahŕňa produkčné a testovacie prostredia, ktoré spĺňajú ETSI/ISO normy a bezpečnostné štandardy [\[9\]](#page-57-6).

C-ITS Back Office teda zaisťuje efektívne spracovanie a distribúciu dát, podporujúc bezpečnosť na cestách [\[9\]](#page-57-6).

## <span id="page-15-1"></span>**2.3 Jednotky C-ITS**

### <span id="page-15-2"></span>**2.3.1 OBU**

Komunikačná jednotka OBU predstavuje univerzálny komunikačný modul navrhnutý pre viacero typov vozidiel. Jej kľúčové vlastnosti zahŕňajú:

- **V2X komunikáciu:** Táto funkcia umožňuje jednotke výmenu informácií s inými vozidlami a dopravnými infraštruktúrami.
- **Mobilné LTE pripojenie:** Disponuje až dvoma nezávislými LTE modulmi pre rýchly prístup na internet.
- **GNSS:** Modul je schopný využiť tri súčasné globálne polohové systémy: GPS, Galileo a Glonass.
- **Výkonný Wi-Fi prístupový bod:** Výkonný Wi-Fi prístupový bod: S podporou štandardu 802.11ac dosahujúci rýchlosť až 1300 Mbit/s.
- **Rozsiahla komunikačná konektivita:** Obsahuje viaceré komunikačné rozhrania vrátane 2x Ethernet, CAN, RS-485, RS-232, USB a 1-bitový vstup/výstup.
- **Výkonný procesor a dostatočný úložný priestor:** Zabezpečuje spoľahlivý výkon a úložný priestor pre dáta.
- **Nízka spotreba energie:** Jednotka bola navrhnutá s ohľadom na energetickú efektívnosť. [\[10\]](#page-58-0)

OBU je koncipovaná ako univerzálny komunikačný modul pre vozidlá a prívesy. Vďaka V2X komunikácii je schopná informovať vodičov o mimoriadnych situáciách v cestnej premávke a súčasne upozorňovať okolité vozidlá na stav vlastného vozidla. LTE pripojenie umožňuje prístup k internetu, čo znamená, že sa môžeme pripojiť k jednotke pomocou tabletu alebo mobilného telefónu.[\[10\]](#page-58-0)

Jednotka je schopná prijímať správy DENM, IVI, MAP a SPAT a na základe týchto informácií informovať vodičov. Súčasne môže varovať okolité vozidlá prostredníctvom DENM správ alebo požiadať o prednosť na križovatke. DENM správy môžu byť generované automaticky na základe údajov z vozidla (akcelerometr, CAN) alebo manuálne. Samozrejmosťou je aj podpora správ CAM. [\[10\]](#page-58-0)

#### **OBU pre osobné vozidlá**

Základná jednotka OBU [2.2](#page-18-0) má nasledujúce funkcie:

- **Odosielanie správ CAM**: OBU začína odosielanie správ CAM krátko po zapnutí a plní úlohu východzieho zariadenia.
- **Bezpečná komunikácia**:
	- **–** Ak je povolená bezpečná komunikácia, OBU komunikuje so systémom PKI a sťahuje certifikáty.
	- **–** Používa vnútorný hardvérový bezpečnostný modul na podpísanie správ.
	- **–** Overuje každú prijatú správu C-ITS.
	- **–** Ak nie je schopná podpísať správu (napríklad kvôli chýbajúcemu certifikátu), správa nebude odoslaná.
- **Príjem a spracovanie správ**:
	- **–** Jednotka je pripravená prijať dôležité správy (DENM, IVI, MAPEM+SPATEM).
	- **–** Spracuje prijaté správy a poskytne údaje na informovanie vodiča.
	- **–** Vodič môže byť informovaný pomocou webovej aplikácie alebo mobilnej aplikácie V2Vis [\[10\]](#page-58-0).
- **Ukážka**:
	- **–** Ukážka [2.1](#page-17-0) varovania pred vozidlom MHD v zastávke na tablete v aplikácii V2Vis od spoločnosti Herman [\[10\]](#page-58-0).

#### **OBU pre vozidlá záchranných zložiek**

OBU jednotka pre vozidlá záchranných zložiek má všetky vlastnosti rovnaké ako obyčajná OBU jednotka, avšak poskytuje aj nasledujúce funkcie:

- **Núdzová rola**: Núdzová rola je automaticky pridelená vozidlu, ktoré má aktívne majáky.
	- **–** S aktívnou núdzovou rolou má vozidlo automaticky nárok na prednostnú jazdu na križovatkách.

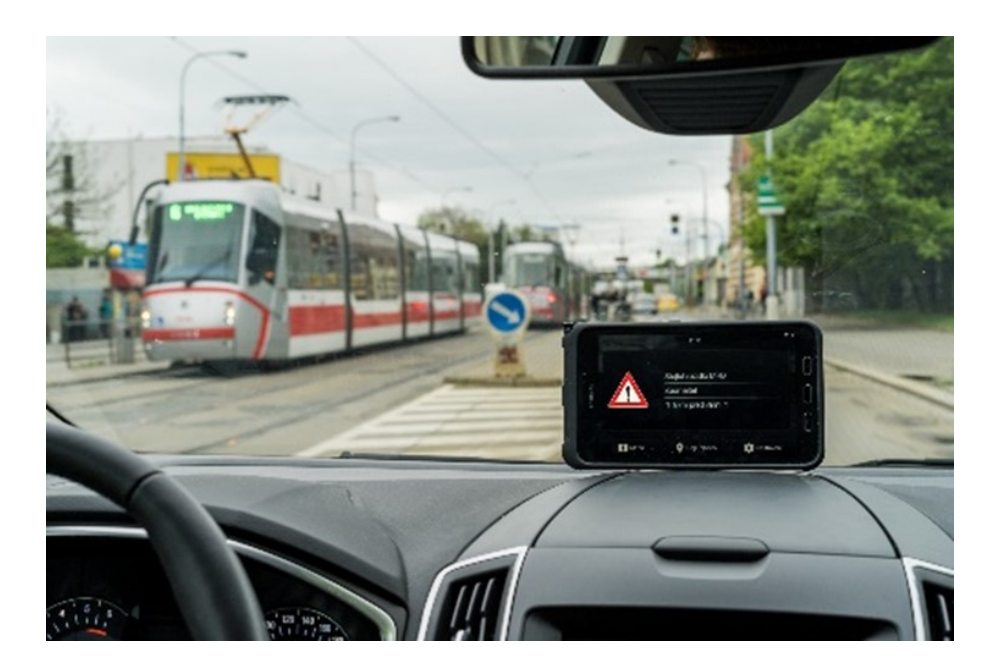

<span id="page-17-0"></span>Obr. 2.1: Varovanie pred vozidlom MHD (Fotografia z interného zdroja firmy Herman)

- **–** Rozhodnutie o udelení prednosti je na riadiacej jednotke križovatky a jednotke RSU [\[10\]](#page-58-0).
- **–** Väčšina križovatiek poskytuje zelené svetlo pre vozidlá záchranných služieb a červené pre ostatné vozidlá.
- **–** Prepínanie do prednostnej fázy môže trvať až 20 sekúnd [\[10\]](#page-58-0).
- **Požiadavka na prednosť**:
	- **–** Väčšina križovatiek poskytuje zelené svetlo pre vozidlá záchranných služieb a červené pre ostatné vozidlá.
	- **–** Prepínanie do prednostnej fázy môže trvať až 20 sekúnd.
	- **–** Ak vozidlo zastaví, požiadavka na prednosť sa po 20 sekundách ukončí.
	- **–** Po vypnutí majákov je požiadavka okamžite zrušená [\[10\]](#page-58-0).
- **Vysielanie varovných správ**:
	- **–** Po zapnutí majákov vozidlo automaticky vysiela varovné správy (DENM emergency vehicle approaching) pomocou vlastných mapových údajov.
	- **–** Ak vozidlo pokračuje v pohybe, správa sa pravidelne aktualizuje.
	- **–** Ak je vozidlo stacionárne, typ vysielanej správy sa zmení na DENM emergency recovery in progress.
	- **–** Po vypnutí majákov sa vysielanie varovných správ deaktivuje [\[10\]](#page-58-0).

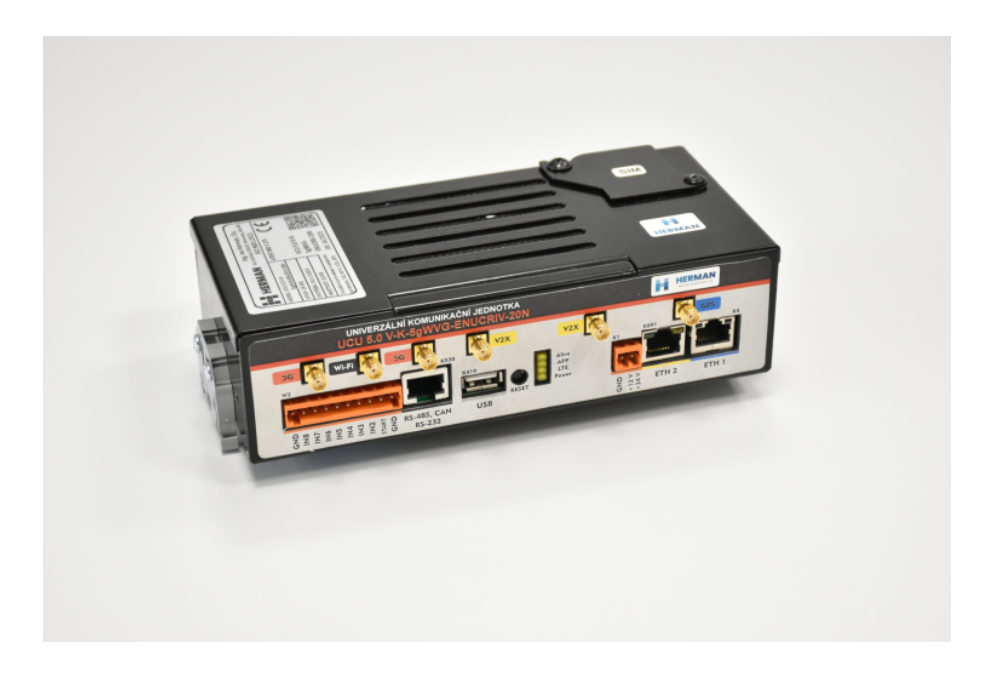

Obr. 2.2: Jednotka OBU[\[10\]](#page-58-0)

#### <span id="page-18-0"></span>**OBU pre vozidlá verejnej dopravy**

OBU jednotka pre verejnú dopravu má všetky vlastnosti bežnej OBU jednotky, ale poskytuje aj nasledujúce funkcie:

- **Rola verejnej dopravy**:
	- **–** Automaticky pridelená po načítaní čísla linky a cieľovej zastávky z palubného počítača.
	- **–** Ak vozidlo neobsluhuje žiadnu linku verejnej dopravy, nemá rolu verejnej dopravy a nepožiada o prioritu na križovatke.
- **Pripojenie k palubnému počítaču**:
	- **–** Typicky pripojená k palubnému počítaču vozidla MHD.
- **Prednosť na križovatke**:
	- **–** Môže požiadať o prednosť prostredníctvom R.09 v CAM alebo SREM/S-SEM.
	- **–** Preferencia urýchľuje pridelenie zelenej farby svetelného signálu v smere príchodu vozidla.
	- **–** Automaticky požiada o prednosť, ak má pridelenú rolu verejnej dopravy [\[10\]](#page-58-0).
- **Generovanie výstrah**:
	- **–** Môže generovať výstrahy týkajúce sa verejnej dopravy.
	- **–** Varovné správy (DENM) sú generované na základe typu udalosti vybranej vodičom v aplikácii.
	- **–** Správy sú vysielané pre danú polohu a majú obmedzenú platnosť.

**–** Správy sú odosielané všetkým okolitým jednotkám [\[10\]](#page-58-0).

### <span id="page-19-0"></span>**2.3.2 RSU**

RSU (Road Side unit) umiestnená v rámci dopravnej infraštruktúry je univerzálnym komunikačným zariadením, primárne navrhnutým ako komunikačná jednotka V2X pre rôzne aplikácie v dopravnej infraštruktúre, vrátane riadiacich jednotiek semaforov. Kľúčové charakteristiky RSU zahŕňajú:

- **Komunikáciu V2X:** RSU umožňuje výmenu informácií s vozidlami v okolí a ďalšími prvkami dopravnej infraštruktúry pomocou technológie V2X.
- **Komunikáciu LTE:** RSU podporuje rýchle mobilné pripojenie LTE, čo umožňuje prístup k internetu a obnovu bezpečnostných certifikátov.
- **GNSS:** RSU je schopná prijímať signály zo všetkých hlavných satelitných systémov, vrátane GPS, Glonass a Galileo.
- **Rôzne káblové rozhrania:** RSU je vybavená niekoľkými káblovými rozhraniami, vrátane Ethernetu, CAN, RS-485, RS-232 a USB.
- **Výkonný procesor a dostatočne veľké úložisko.**
- **Nízku spotrebu energie.**
- **Jednoduchú inštaláciu a výmenu.**
- **Nie je vyžadovaná pravidelná údržba.** [\[10\]](#page-58-0)

<span id="page-19-1"></span>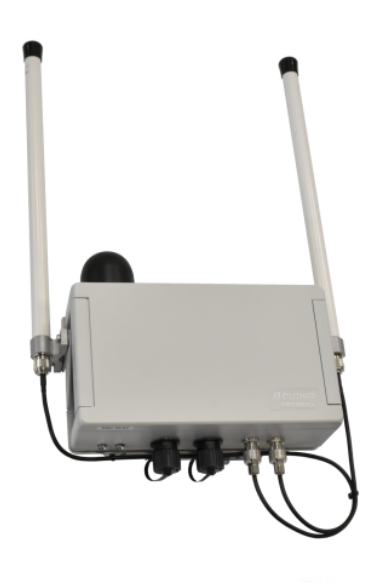

Obr. 2.3: Samostatná jednotka RSU[\[10\]](#page-58-0)

#### **RSU pre riadenie semaforov**

- RSU môže efektívne spolupracovať s riadiacimi jednotkami semaforov, čo umožňuje poskytovať prioritu pre vozidlá záchranných služieb a verejnej dopravy.
- Môže vysielať signálne plány riadiacich jednotiek semaforov, čo vyžaduje kompatibilitu s konkrétnym riadiacim systémom.
- RSU prijíma správy od vozidiel v okolí a poskytuje cenné dopravné informácie riadiacim jednotkám semaforov prostredníctvom V2X správ.

#### **Samostatná RSU jednotka**

- RSU môže byť pripojená k centrálnemu pracovisku C-ITS a umožňovať odosielanie varovných a informačných správ vodičom vozidiel vybavených OBU jednotkami.
- Typická aplikácia vhodná pre diaľničné prostredie.

#### **RSU pripojená k rôznym dopravným senzorom**

• V prípade pripojenia RSU k dopravným senzorom, ako sú senzory pre detekciu počasia alebo stavu dopravy, môže RSU automaticky vysielať varovné správy vodičom na základe získaných dát [\[10\]](#page-58-0).

# <span id="page-21-0"></span>**3 Typy správ**

## <span id="page-21-1"></span>**3.1 CAM**

Cooperative Awareness Message (CAM) podľa štandardu ETSI EN 302 637-2 je kľúčovým prvkom v rámci základného súboru aplikácií pre inteligentné dopravné systémy (ITS) a komunikácie medzi vozidlami. Tento štandard poskytuje špecifikácie základnej služby spolupráce (CA basic service), ktorá podporuje aplikácie zamerané na bezpečnosť na cestách. Obsahuje podrobnú definíciu syntaxe a sémantiky správy CAM a detailné špecifikácie pre spracovanie správ [\[12\]](#page-58-1).

## **Štruktúra správy CAM**

Štruktúra správy CAM podľa štandardu ETSI zahŕňa nasledujúce kľúčové prvky:

- **Identifikácia vozidla**: Náhodný identifikátor vozidla, ktoré správu odosiela.
- **Pozícia vozidla**: Presné GPS súradnice vozidla.
- **Smer a rýchlosť**: Informácie o smere jazdy a aktuálnej rýchlosti vozidla.
- **Stav vozidla**: Informácie o stave vozidla, ako je stav bŕzd, ukazovatele smeru zmeny, atď.
- **Časová pečiatka**: Časové označenie, kedy bola správa vygenerovaná a odoslaná [\[12\]](#page-58-1).

## **Frekvencia vysielania**

Správy CAM sú generované a odosielané až desaťkrát za sekundu (10 Hz) v závislosti od okolitých podmienok [\[12\]](#page-58-1).

## **Funkcia správ CAM**

Správy CAM, často označované ako "Here I am"správy, obsahujú základné údaje o vozidle, ktoré správu vygenerovalo. Ich hlavná funkcia je informovať ostatné vozidlá o prítomnosti daného vozidla.

### **Prenos a spracovanie správ CAM**

- **Prvá správa**: Prvá CAM správa prijatá RSU jednotkou od konkrétneho vozidla je vždy preposlaná do C-ITS Back Office.
- **Následné správy**: Všetky nasledujúce správy sú spracované na úrovni RSU jednotiek, kde sú údaje agregované.

• **Agregované dáta**: Agregované dáta o premávke sú následne posielané do C-ITS serveru [\[12\]](#page-58-1).

## <span id="page-22-0"></span>**3.2 DENM**

Správa DENM (Decentralized Environmental Notification Message) je súčasťou štandardu ETSI EN 302 637-3 a je určená pre inteligentné dopravné systémy. Táto správa poskytuje informácie o decentralizovaných upozorneniach na environmentálne podmienky, podporujúc aplikácie zamerané na bezpečnosť na cestách. Štandard špecifikuje syntax a sémantiku správy DENM a detaily o jej protokolovom spracovaní. Správa môže byť implementovaná vo vozidle, na cestnej infraštruktúre, v osobnom ITS-S, alebo centrálne v ITS-S [\[13\]](#page-58-2).

## **Štruktúra správy DENM**

Štruktúra správy DENM zahŕňa:

- **Identifikácia správy**: Náhodný identifikátor správy.
- **Čas a poloha**: Informácie o čase vytvorenia správy a geografickej polohe.
- **Typ udalosti**: Typ environmentálneho incidentu alebo situácie, na ktorý správa upozorňuje.
- **Relevantné údaje**: Ďalšie informácie týkajúce sa udalosti alebo situácie, ako sú príčiny, dôsledky, a odporúčané opatrenia.
- **Trvanie a platnosť**: Informácie o tom, ako dlho budú informácie relevantné [\[13\]](#page-58-2).

### **Frekvencia vysielania**

Správy DENM sú generované len vtedy, keď sa vyskytne určitá udalosť, a sú vysielané periodicky, až kým udalosť ostáva platná. Typická frekvencia vysielania je každú 1 s, v závislosti od typu udalosti a konfigurácie systému [\[13\]](#page-58-2).

### **Prenos a spracovanie správ DENM**

- **Generovanie správ**: Správy DENM sú často generované buď v C-ITS Back Office [\(2.2\)](#page-15-0) alebo priamo v ednotke [2.3.](#page-15-1)
- **Preposielanie správ**: RSU správy DENM preposielajú do vozidiel v ich dosahu alebo do C-ITS Back Office, v závislosti od typu udalosti [\[13\]](#page-58-2).

## **Typy udalostí**

Podľa štandardu ETSI pre správy DENM, typy udalostí zahŕňajú rôzne situácie a incidenty, ktoré môžu ovplyvniť bezpečnosť alebo efektivitu cestnej premávky. Tieto udalosti môžu zahŕňať:

- **Informácie o nehode**: Informácie o nehode alebo havárii na ceste, vrátane miesta, času a iných relevantných údajov.
- **Nepriaznivé poveternostné podmienky**: Informácie o aktuálnych poveternostných podmienkach, ako sú sneh, dážď, hmla alebo iné nepriaznivé poveternostné situácie.
- **Náhle udalosti na cestách**: Nečakané prekážky na ceste, zvieratá na ceste alebo stratený náklad.
- **Dopravné obmedzenia**: Informácie o dočasných alebo trvalých zmenách v dopravnej situácii, ako sú uzávierky ciest, obmedzenie rýchlosti, alebo zmeny v dopravných pruhoch.
- **Stav cesty**: Informácie o stave cesty, ako sú výtlky, rozbité povrchy alebo stavebné práce.

Každý typ správy má svoju špecifikáciu a obsahuje relevantné informácie podľa štandardu ETSI EN 302 637-3 [\[13\]](#page-58-2).

## <span id="page-23-0"></span>**3.3 IVI**

Správy In-Vehicle Information (IVI) sú špecifikované v rôznych normách vrátane ISO/TS 19321:2020 a sú kľúčové pre výmenu informácií medzi ITS stanicami v kooperatívnych prostrediach ITS. Tieto správy využívajú všeobecnú, rozšíriteľnú dátovú štruktúru, rozdelenú do "kontajnerov" na uloženie aktuálnych informácií. Kontajnery sú organizované do pod-štruktúr známych ako dátové rámce a dátové prvky, pričom každý z nich je opísaný z hľadiska obsahu a syntaxe [\[23\]](#page-59-1)[\[24\]](#page-59-2).

## **Obsah správ IVI**

Správy IVI zahŕňajú celý rad informácií:

- **Rýchlosť**
- **Upozornenia na práce na ceste**
- **Obmedzenia vozidiel**
- **Obmedzenia jazdných pruhov**
- **Upozornenia na nebezpečenstvo na ceste**
- **Pokyny na zmenu trasy**[\[23\]](#page-59-1)[\[24\]](#page-59-2)

### **Komunikačná flexibilita**

Dátové štruktúry správ IVI sú komunikačne agnostické, čo znamená, že štandard nešpecifikuje komunikačné protokoly, ale skôr štruktúru a obsah informácií, ktoré sa majú vymieňať.

### **Vysielanie správ IVI**

Správy IVI sú periodicky vysielané do vypršania ich platnosti alebo kým nie je odoslaná špeciálna IVIM správa, ktorá zruší platnosť vysielaných informácií [\[23\]](#page-59-1)[\[24\]](#page-59-2).

## <span id="page-24-0"></span>**3.4 MAP**

Správa MapData (MAP), špecifikovaná v SAE J2735 a TS19091, sa využíva na prenos rôznych druhov geografických údajov o cestách. Jej hlavným účelom je prenášať jeden alebo viacero plánov jazdných pruhov pre križovatky v rámci jednej správy. Obsah správy MAP zahŕňa komplexné popisy križovatiek, popisy úsekov ciest, obrysy oblúkov s vysokou rýchlosťou a segmenty ciest [\[20\]](#page-59-3).

Presná špecifikácia pre tvorbu MAP a SPAT je popísaná v rámci "European handbook for SPATEM and MAPEM creation".

## **Obsah správy MAP**

Jedna správa MAP môže zahŕňať popisy jedného alebo viacerých geografických oblastí alebo križovatiek. Informácie v správe poskytujú topologický základ, ktorý je následne využívaný inými správami na vzájomné prepojenie, napríklad informácií o aktuálnom stave semaforov prostredníctvom správy Signal Phase and Timing (SPAT) s konkrétnymi geografickými lokalitami na ceste [\[20\]](#page-59-3).

- **Komplexné popisy križovatiek**: Podrobné informácie o konfigurácii križovatiek.
- **Popisy úsekov ciest**: Informácie o rôznych úsekoch ciest.
- **Obrysy oblúkov s vysokou rýchlosťou**: Detaily o obrysoch oblúkov na cestách.
- **Segmenty ciest**: Informácie o jednotlivých segmentoch ciest.

### **Frekvencia vysielania**

Správy MAP sú vysielané periodicky, typicky každú sekundu (1 Hz) až päťkrát za sekundu (5 Hz), v závislosti od potreby aktualizácie a konkrétnych požiadaviek systému [\[20\]](#page-59-3).

### **Vrstvy mapy**

Podľa normy musí správa MAP obsahovať minimálne tri vrstvy mapy. Tieto vrstvy reprezentujú úrovne korešpondujúcich dátových prvkov v správe:

- **Základná vrstva**: Zahrňuje základné informácie o cestnej sieti.
- **Detailná vrstva**: Obsahuje detaily o jazdných pruhoch, križovatkách, cyklotrasách a chodníkoch.
- **Doplnková vrstva**: Môže obsahovať dodatočné informácie podľa potreby aplikácie [\[28\]](#page-60-0).

## **Prepojenie so správami SPAT**

Informácie z MAP správ sú využívané na prepojenie s informáciami o aktuálnom stave semaforov, ktoré sú prenášané prostredníctvom správy Signal Phase and Timing (SPAT). Toto prepojenie umožňuje presné geografické určenie stavu semaforov v konkrétnych lokalitách na ceste [\[20\]](#page-59-3).

## **Špecifikácia tvorby MAP a SPAT**

Presná špecifikácia pre tvorbu správ MAP a SPAT je popísaná v "European Handbook for SPATEM and MAPEM Creation"[\[20\]](#page-59-3).

## <span id="page-25-0"></span>**3.5 SPAT**

Správy SPAT (Signal Phase and Timing) sú dôležitou súčasťou ITS a sú definované v rámci rôznych štandardov, vrátane tých od organizácií ako ETSI a SAE. SPAT správy poskytujú informácie o fázach a časovaní svetelných signálov na križovatkách [\[22\]](#page-59-4).

### **Kľúčové aspekty správ SPAT**

- **Fázy semaforov**: Informácie o aktuálnom stave semaforov (červená, žltá, zelená) na križovatkách.
- **Časovanie semaforov**: Detaily o tom, koľko času zostáva do zmeny signálu semaforu (napríklad koľko sekúnd zostáva do zmeny zo zelenej na oranžovú).
- **Plánované zmeny**: Predpokladané zmeny v signáloch a ich časovaní, umožňujúce vozidlám a vodičom predvídať zmeny v dopravnej situácii [\[21\]](#page-59-5).

## **Frekvencia vysielania**

Podľa normy správy SPAT sú vysielané s frekvenciou minimálne raz za sekundu (1 Hz), aby zabezpečili aktuálnosť informácií o stave semaforov. V niektorých prípadoch môže byť frekvencia vysielania zvýšená na 10 Hz, v závislosti od potreby aktualizácie a konkrétnych požiadaviek systému [\[28\]](#page-60-0).

## **Význam správ SPAT**

Správy SPAT sú kritické pre pokročilé aplikácie, ako sú systémy asistencie vodiča, autonómne vozidlá a efektívne riadenie dopravy. Umožňujú vozidlám komunikovať s dopravnou infraštruktúrou a lepšie pochopiť a reagovať na dynamické dopravné podmienky [\[21\]](#page-59-5).

## <span id="page-26-0"></span>**3.6 SRM**

Signal Request Message (SRM) je neoddeliteľnou súčasťou moderných inteligentných dopravných systémov. SRM je správa vysielaná do RSU na signalizovanej križovatke prostredníctvom jednotiek OBU. SRM je formulovaná podľa štandardu SAE J2735 [\[15\]](#page-58-3).

### **Funkcia a použitie SRM**

- **Žiadosť o prioritu alebo ukončenie prednosti**: SRM sa používa buď ako žiadosť o prioritu od radiča semafora alebo ako žiadosť o ukončenie prednosti, v závislosti od nastavenia žiadosti.
- **Definícia prejazdu cez križovatku**: Každá žiadosť definuje prejazd cez križovatku a je žiadaná na základe vjazdov a výjazdov, ktoré majú byť použité.
- **Čas príchodu a dĺžka služby**: Každá žiadosť môže obsahovať čas príchodu a predpokladanú dĺžku poskytovanej služby.
- **Podpora viacerých žiadostí**: Podporovaných je viacero žiadostí na viaceré križovatky.
- **Identifikácia žiadateľa**: Žiadateľ sa identifikuje rôznymi spôsobmi pomocou metód podporovaných dátovým rámcom RequestorDescription. Jeho aktuálna rýchlosť, smer a poloha môžu byť tiež uvedené v tejto štruktúre [\[17\]](#page-58-4) [\[18\]](#page-59-6).

## **Význam pre dopravu**

SRM je zvlášť dôležitá pre vozidlá záchranných služieb a pre zefektívnenie verejnej dopravy. Umožňuje im efektívnejšie a bezpečnejšie prejsť križovatkami. RSU prijíma SRM a preposiela ju príslušným komponentom na spracovanie, najčastejšie radiču križovatky [\[16\]](#page-58-5).

## **Prínosy SRM**

SRM výrazne prispieva k zvýšeniu efektívnosti riadenia križovatiek a optimalizácii využitia kapacity. Umožňuje dynamický a citlivý systém riadenia dopravy, ktorý sa môže prispôsobiť konkrétnym potrebám rôznych vozidiel, čím sa zlepšuje celková plynulosť dopravy a bezpečnosť [\[17\]](#page-58-4).

## <span id="page-27-0"></span>**3.7 SSM**

Správa o stave signálu (SSM) je informačná správa odosielaná jednotkou na cestnej infraštruktúre (RSU) na riadenom križovatkovom priestore. Slúži na oznamovanie aktuálneho stavu dopravných svetelných signálov a zoznam všetkých čakajúcich alebo aktivovaných žiadostí o prednosť, ktoré boli schválené riadiacou jednotkou. Táto správa tiež poskytuje informácie o zamietnutých žiadostiach o prednosť[\[19\]](#page-59-7).

### **Funkcia a obsah SSM**

- **Aktuálny stav signálov**: Informuje o aktuálnom stave dopravných svetelných signálov na križovatke.
- **Zoznam žiadostí o prednosť**: Obsahuje zoznam všetkých čakajúcich a aktivovaných žiadostí o prednosť, ktoré boli schválené riadiacou jednotkou.
- **Zamietnuté žiadosti**: Poskytuje informácie o žiadostiach o prednosť, ktoré boli zamietnuté.
- **Komunikácia medzi žiadateľom a riadiacou jednotkou**: Pomáha vytvoriť mechanizmus komunikácie medzi žiadateľom a riadiacou jednotkou.

## **Význam SSM pre dopravu**

Údaje v tejto správe umožňujú iným účastníkom premávky určiť dôležitosť ich žiadostí o prednosť a dozvedieť sa o aktuálnych prebiehajúcich udalostiach na križovatke. SSM správa sa neposiela, ak nie sú prijaté žiadne nové žiadosti o prednosť[\[19\]](#page-59-7).

### **Prepojenie so správami SPAT**

Detaily o stave všetkých čakajúcich žiadostí o prednosť na križovatke sú obsiahnuté v SSM, zatiaľ čo aktuálna aktívna udalosť je odzrkadlená v správe SPAT [\[19\]](#page-59-7).

## <span id="page-28-0"></span>**3.8 Geonetworking**

Protokol GeoNetworking je sieťový protokol, ktorý poskytuje smerovanie paketov v ad hoc sieti. Využíva geografické polohy na prenos paketov. GeoNetworking podporuje komunikáciu medzi jednotlivými prvkami ITS-S a distribúciu paketov v geografických oblastiach. [\[11\]](#page-58-6)

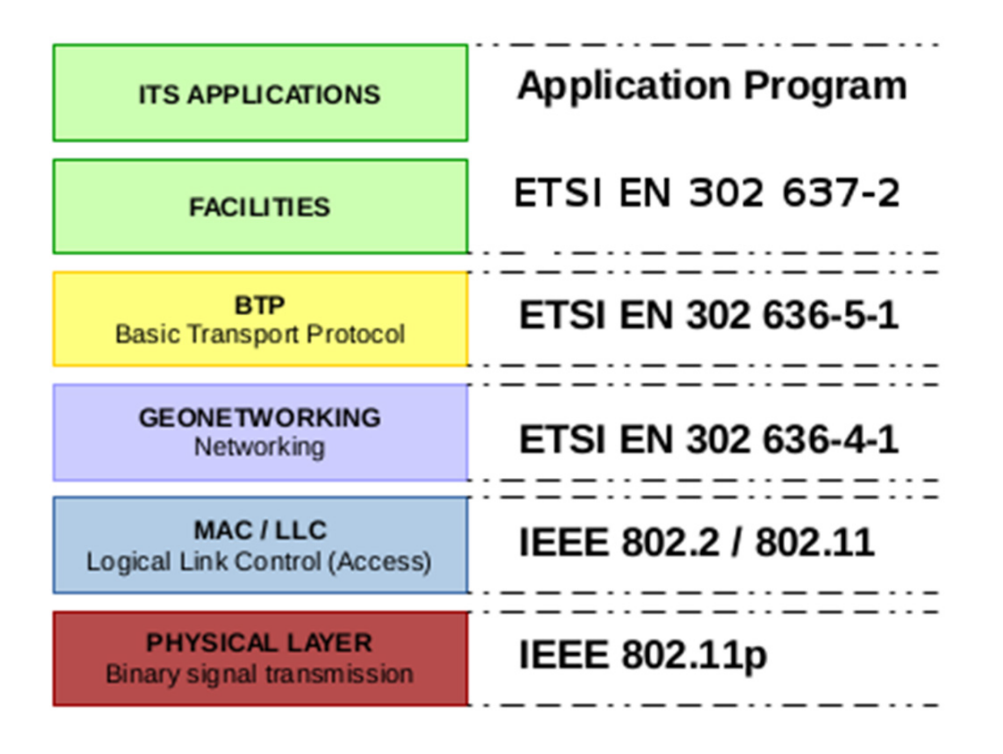

<span id="page-28-1"></span>Obr. 3.1: OSI model protokolu geonetworking podľa ETSI EN 636-4-1 [\[11\]](#page-58-6)

## <span id="page-29-0"></span>**4 Testovanie C-ITS jednotiek**

Táto kapitola popisuje korektné správanie testovaných jednotiek a na základe toho navrhujeme metódy testovania C-ITS jednotiek. Integračné testy sú navrhované na základe očakávaného správania a nie je možné ich vytvoriť priamo v kóde jednotky. Pred integračnými testami prebieha unit testovanie, ktoré overuje funkčnosť každej časti a jej zhodu so špecifikáciou. Tieto testy sú zvyčajne vytvárané programátorom.

### **Dôvod integračných testov**

Hlavným dôvodom pre tvorbu integračných testov je overenie správneho správania všetkých modulov spoločne. Tieto testy boli aplikované na jednotky od spoločnosti Ing. Ivo Herman, CSc. Predmetom testovania sú vysielané správy CAM, DENM, SRM a správne vysielané správy MAP, SPAT a SSM. Overuje sa, či ich obsah zodpovedá platnej špecifikácii.

#### **Sledovanie paketov**

Základom testovania je sledovanie paketov v sieti, čo je realizované pomocou programu Wireshark. Wireshark bol zvolený pre svoju schopnosť jednoducho filtrovať pakety a je bežne používaný pre sledovanie sietí. Postupnosť zachytených paketov je uložená do súborov rx.pcap a tx.pcap, kde tx označuje odoslané pakety a rx prijaté pakety. Testovaná jednotka priamo podporuje spustenie automatického zachytávania komunikácie na rozhraniach V2X alebo Ethernetu.

#### **Spracovanie súborov PCAP**

Na spracovanie súborov PCAP používame doplnok Wiresharku, Tshark, ktorý slúži na analýzu a extrakciu dát zo sieťových zachytávaní. Tshark umožňuje filtrovanie, dekódovanie a export dát z PCAP súborov do rôznych formátov, vrátane CSV, čo je ideálne pre ďalšiu analýzu a spracovanie. Ukážka pcapu zachyteneho v jednotke OBU na obrázku [4.1](#page-30-1)

#### **Automatizácia analýzy dát**

Pomocou skriptu [6.1](#page-47-1) vytvárame osobitné CSV súbory s predom definovanými stĺpcami. Každý z týchto CSV súborov reprezentuje iný typ správy a obsahuje užívateľsky konfigurovateľné dáta. Tento skript automatizuje proces filtrovania a extrakcie špecifických dát zo súborov PCAP na základe typu správy a režimu operácie (verejná doprava alebo núdzové vozidlá). Výsledné CSV súbory obsahujú relevantné informácie potrebné pre analýzu dát z jednotiek C-ITS, čo umožňuje efektívne spracovanie

| (its.stationID == 2358941602)    (dsrc.stationID == 2358941602)                                           |                                    |  |  |  |  |  |  |
|----------------------------------------------------------------------------------------------------|------------------------------------|--|--|--|--|--|--|
| No.<br>id<br>Time<br>Sourc Destinal Protoi Length genera Times Arrival Time<br>stationID                  | reque approach<br>Info<br>timeDiff |  |  |  |  |  |  |
| 1790 401.2. 1.1. Broa  DENM<br>411<br>196. Dec 7, 2023 11:03:11.161.<br>2358941602                        | <b>DENM</b>                        |  |  |  |  |  |  |
| 2358941602<br>1798 402.1  1.1  Broa  SREM<br>176<br>196. Dec 7, 2023 11:03:12.016. stationID, 31          | 4<br>13,11 SREM                    |  |  |  |  |  |  |
| 205<br>196. Dec 7, 2023 11:03:12.068. stationID, stationID<br>2238983031<br>1799 402.1  1.1  Broa  SSEM   | 15, 11, 15, 11, 6, 5, 13, 11 SSEM  |  |  |  |  |  |  |
| 1800 402.1  1.1 Broa CAM<br>239 375 196 Dec 7, 2023 11:03:12.081<br>2358941602                            | CAM                                |  |  |  |  |  |  |
| 1801 402.3  1.1  Broa  DENM<br>411<br>196. Dec 7, 2023 11:03:12.210.<br>2358941602                        | <b>DENM</b>                        |  |  |  |  |  |  |
| 1803 402.5. 1.1. Broa  SREM<br>176<br>196. Dec 7, 2023 11:03:12.430 __ stationID, 31<br>2358941602        | 13,11 SREM<br>4                    |  |  |  |  |  |  |
| 205<br>196. Dec 7, 2023 11:03:12.447. stationID, stationID. 2238983031<br>1804 402.5., 1.1., Broa., SSEM  | 15, 11, 15, 11, 6, 5, 13, 11 SSEM  |  |  |  |  |  |  |
| 1809 403.1  1.1 Broa CAM<br>239 385 196 Dec 7, 2023 11:03:13.085<br>2358941602                            | CAM                                |  |  |  |  |  |  |
| 1813 403.5. 1.1. Broa. SSEM<br>205<br>196. Dec 7, 2023 11:03:13.417 __ stationID, stationID<br>2238983031 | 15, 11, 15, 11, 6, 5, 13, 11 SSEM  |  |  |  |  |  |  |
| 1814 403.5. 1.1. Broa. SREM<br>176<br>196. Dec 7, 2023 11:03:13.432. stationID, 31<br>2358941602          | 4<br>13,11 SREM                    |  |  |  |  |  |  |
| 411<br>1815 403.5. 1.1. Broa. DENM<br>196. Dec 7, 2023 11:03:13.455.<br>2358941602                        | <b>DENM</b>                        |  |  |  |  |  |  |
| 1821 404.2  1.1  Broa  CAM<br>239<br>395. 196. Dec 7, 2023 11:03:14.109.<br>2358941602                    | CAM                                |  |  |  |  |  |  |
| 1824 404.5  1.1  Broa  SSEM<br>205<br>196. Dec 7, 2023 11:03:14.412. stationID, stationID. 2238983031     | 15, 11, 15, 11, 6, 5, 13, 11 SSEM  |  |  |  |  |  |  |
| 176<br>196. Dec 7, 2023 11:03:14.687. stationID, 31<br>1827 404.7. 1.1. Broa. SREM<br>2358941602          | 4<br>13,11 SREM                    |  |  |  |  |  |  |
| 411<br>2358941602<br>1828 404.8. 1.1. Broa. DENM<br>196. Dec 7, 2023 11:03:14.711.                        | <b>DENM</b>                        |  |  |  |  |  |  |
| 193<br>1830 404.9. 1.1. Broa. SSEM<br>196. Dec 7, 2023 11:03:14.816. stationID, stationID. 2238983031     | 15, 11, 6, 5, 13, 11 SSEM          |  |  |  |  |  |  |
| 1832 405.2  1.1  Broa  CAM<br>239<br>406. 196. Dec 7, 2023 11:03:15.113.<br>2358941602                    | CAM                                |  |  |  |  |  |  |
| 193<br>196. Dec 7, 2023 11:03:15.811. stationID, stationID<br>2238983031<br>1839 405.9  1.1  Broa  SSEM   | 15, 11, 6, 5, 13, 11 SSEM          |  |  |  |  |  |  |
| 176<br>196. Dec 7, 2023 11:03:15.931 stationID, 31<br>1840 406.0. 1.1. Broa. SREM<br>2358941602           | 4<br>13,11 SREM                    |  |  |  |  |  |  |
| 411<br>2358941602<br>1841 406.0  1.1  Broa  DENM<br>196 Dec 7, 2023 11:03:15.952                          | <b>DENM</b>                        |  |  |  |  |  |  |
| 239 415. 196. Dec 7, 2023 11:03:16.116.<br>2358941602<br>1844 406.2  1.1  Broa  CAM                       | CAM                                |  |  |  |  |  |  |
| 1850 406.9. 1.1. Broa. SSEM<br>193<br>196. Dec 7, 2023 11:03:16.809. stationID, stationID. 2238983031     | 15, 11, 6, 5, 13, 11 SSEM          |  |  |  |  |  |  |
| 1852 407.0  1.1  Broa  SREM<br>176<br>196. Dec 7, 2023 11:03:16.947 __ stationID, 31<br>2358941602        | 4<br>13,11 SREM                    |  |  |  |  |  |  |
| 1853 407 1 1 1 Bros. CCFM<br>103<br>196 Dec 7 2023 11:03:17 053 stationID stationID<br>2238083031         | 11-13-6-5-13-11-SCFM               |  |  |  |  |  |  |
| Intelligent Transport Systems<br>$\times$ ItsPduHeader                                                    |                                    |  |  |  |  |  |  |
| protocolVersion: 2                                                                                        |                                    |  |  |  |  |  |  |
|                                                                                                    |                                    |  |  |  |  |  |  |
| messageID: srem (9)<br>stationID: 2358941602                                                              |                                    |  |  |  |  |  |  |
| ∨ SignalRequestMessage                                                                                    |                                    |  |  |  |  |  |  |
| timeStamp: 340d 10:03 (490203)                                                                            |                                    |  |  |  |  |  |  |
| second: 11.300 (11300)                                                                                    |                                    |  |  |  |  |  |  |
| sequenceNumber: 0                                                                                         |                                    |  |  |  |  |  |  |
| $\times$ requests: 1 item                                                                                 |                                    |  |  |  |  |  |  |
| $\times$ Item 0                                                                                           |                                    |  |  |  |  |  |  |
| ▽ SignalRequestPackage                                                                                    |                                    |  |  |  |  |  |  |
| $\times$ request                                                                                          |                                    |  |  |  |  |  |  |
| $\vee$ id                                                                                                 |                                    |  |  |  |  |  |  |
| id: 31                                                                                                    |                                    |  |  |  |  |  |  |
| requestID: 4                                                                                              |                                    |  |  |  |  |  |  |
| requestType: priorityRequest (1)                                                                          |                                    |  |  |  |  |  |  |
| $\times$ inBoundLane: approach (1)                                                                        |                                    |  |  |  |  |  |  |
| approach: 13                                                                                              |                                    |  |  |  |  |  |  |
| v outBoundLane: approach (1)                                                                              |                                    |  |  |  |  |  |  |
| approach: 11                                                                                              |                                    |  |  |  |  |  |  |
| $\times$ requestor                                                                                        |                                    |  |  |  |  |  |  |
| $\vee$ id: stationID (1)                                                                                  |                                    |  |  |  |  |  |  |
| stationID: 2358941602                                                                                     |                                    |  |  |  |  |  |  |
| $\times$ type                                                                                             |                                    |  |  |  |  |  |  |
| role: publicTransport (1)                                                                                 |                                    |  |  |  |  |  |  |
| subrole: requestSubRole2 (2)                                                                              |                                    |  |  |  |  |  |  |
| $>$ position                                                                                              |                                    |  |  |  |  |  |  |
| name: 1602                                                                                                |                                    |  |  |  |  |  |  |

<span id="page-30-1"></span>Obr. 4.1: Zachytený pcap vysielaných správ z jednotky OBU

a interpretáciu zhromaždených dát. Parameter <mode> definuje, o ktorú testovanú jednotku sa jedná:

- pt pre verejnú dopravu,
- emerg pre vozidlá zásahovej služby,
- rsu pre jednotku na križovatke.

Parameter <messageId> definuje, ktorá správa je v danom súbore vyfiltrovaná alebo pre ktorú je vypočítaná frekvencia:

## <span id="page-30-0"></span>**4.1 Vznik referenčných súborov a súborov pre testovanie**

Použitie referenčných a užívateľom vytvorených súborov je prehľadne znázornené na diagrame [4.2.](#page-32-0) Ďalej budeme popisovať, ako konkrétne súbory vznikli a čo obsahujú. Stĺpce použité v ďalej popisovaných vytvorených súboroch sú definované v globálnych premenných [6.1](#page-47-2) v rámci skriptu skript\_tshark.py.

| Správa | Identifikátor |
|--------|---------------|
| denm   | 1             |
| cam    | 2             |
| spatem |               |
| mapem  | 5             |
| ivim   | 6             |
| srem   | q             |
| ssem   | 10            |

<span id="page-31-2"></span>Tab. 4.1: Zoznam messageID pre jednotlivé typy správ

Pokiaľ by sa užívateľ rozhodol rozšíriť testy o parametre mimo tohto testovania, je potrebné pridať názvy požadovaných stĺpcov do premennej ADDITIONAL\_FIELDS. Pozor, pokiaľ sa pridávajú parametre pre kontrolu, musia byť vygenerované aj nové referenčné súbory, ktoré ich budú tiež obsahovať, aby bolo možné z čoho porovnávať dáta.

#### <span id="page-31-1"></span>**VehicleData.csv**

Vstupom pre testovanie bude súbor vehicleData.csv, ktorý obsahuje presné informácie o pohybe vozidla zaznamenávané periodicky každých 100 ms. Tento súbor je nahraný priamo do jednotky a spustený simulačný proces definovaný simulačným programom v jednotke. Súbor vehicleData.csv bol logovaný priamo na jednotke, ktorá bola zvolená ako referenčná na zvolenej referenčnej trase. Ukážka obsahu súboru vehicleData.csv sa nachádza v tabuľke [4.2](#page-31-0)

<span id="page-31-0"></span>

| #DateLog | DateGPS | Latitude | Longitude | Altitude | Speed    | Heading | LongAccel |
|----------|---------|----------|-----------|----------|----------|---------|-----------|
| 32:51.3  | 32:51.1 | 49.773   | 18.224    | 268.7    | $\Omega$ | 115.500 | NaN       |
| 32:56.2  | 32:56.2 | 49.773   | 18.224    | 268.7    | $\Omega$ | 115.500 | $-1.303$  |
| 33:01.2  | 33:01.1 | 49.773   | 18.224    | 268.7    | $\Omega$ | 115.500 | $-1.303$  |
| 37:41.3  | 37:41.2 | 49.773   | 18.225    | 270.8    | 3.699    | 50.190  | $-1.303$  |
| 37:46.2  | 37:46.2 | 49.773   | 18.225    | 272.2    | 2.799    | 20.460  | $-1.226$  |
| 37:51.2  | 37:51.1 | 49.773   | 18.225    | 273.8    | 2.655    | 353.960 | $-0.537$  |

Tab. 4.2: Ukážka prvých stĺpcov súboru VehicleData.csv

#### **<mode>\_ref\_filtered\_<messageId>.csv**

Ďalšími vstupnými súbormi sú <mode> ref\_filtered <messageId>.csv. Jedná sa o súbory vyfiltrované zo stiahnutého PCAPu z referenčnej jednotky. Tieto súbory boli vygenerované pomocou nášho skriptu skript\_tshark.py [6.1.](#page-47-1) Ich obsah bol skontrolovaný podľa platných špecifikácií a budú ďalej používané ako referencia pre výpočet frekvencie a kontrolu obsahu jednotlivých správ na základe filtrovaných stĺpcov.

#### **<mode>\_ref\_freq\_<messageId>.csv**

V rámci testovania boli pre každý typ správy vytvorené aj súbory

<mode>\_ref\_freq\_<messageId>.csv, ktoré obsahujú frekvencie vypočítané v hlavnom programe pre referenčné dáta. Tieto frekvencie nie sú definované na základe úsekov trasy, ale sú fixne počítané pre intervaly po 10 sekúnd. Takto vypočítané referenčné dáta sú ďalej nemenené a porovnávané s vypočítanou frekvenciou testovacej jednotky.

#### **<mode>\_filtered\_<messageId>.csv**

Tieto súbory už vytvára osoba testujúca. Vznikajú zo súboru tx.pcap, ktorý bol odchytený v testovanej jednotke na základe simulácie spustenej z dát vo VehicleData.csv [4.1.](#page-31-1) Simulácia prebieha priamo v jednotke OBU/RSU; v tomto prípade ide o internú aplikáciu vytvorenú firmou Herman. PCAP je pomocou skriptu skript tshark.py spracovaný na oddelené súbory pre každú zo správ. Pre testovanie bude súbor <mode>\_filtered\_<messageId>.csv vytvorený z rovnakých definovaných stĺpcov ako je <mode> ref filtered <messageId>.csv. Líšiť sa môžu dĺžkou a obsahom v konkrétnych stĺpcoch.

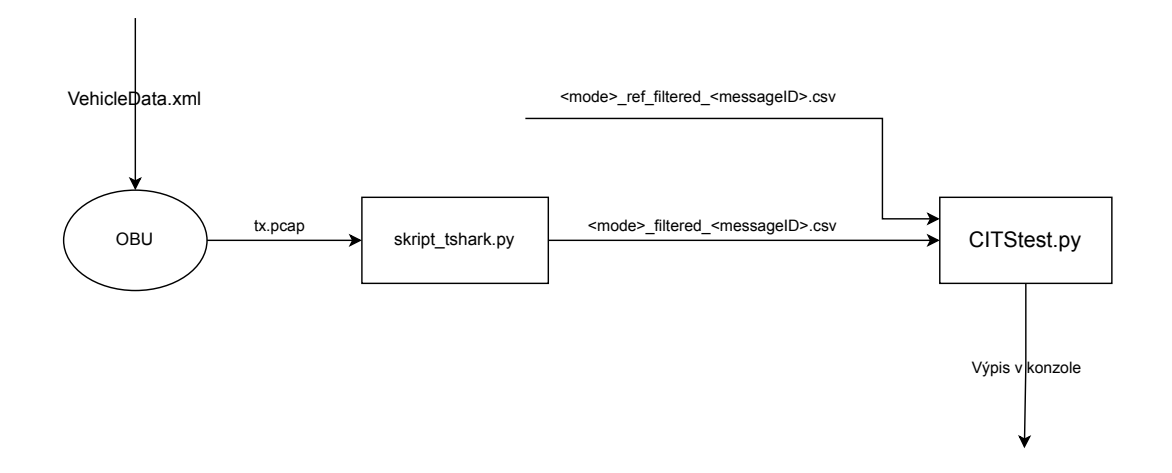

<span id="page-32-0"></span>Obr. 4.2: Diagram vstupných súborov testovania jednotky OBU

## <span id="page-33-0"></span>**4.2 Úprava časových údajov**

Aby sme mali istotu, že porovnávame rovnaké dáta, používame relatívny čas frame.time\_relative na synchronizáciu dát. Tento čas vieme zosúladiť v obidvoch súboroch a následne porovnávať dáta podľa vypočítaných časových intervalov. Pre synchronizáciu času musíme definovať, na základe akého parametra chceme začať náš PCAP.

Ak sú pre daný súbor definované želané súradnice, program upraví časové údaje nasledovne:

- 1. Najskôr nájde prvý záznam, ktorý zodpovedá počiatočným parametrom, a použije hodnotu frame.time\_relative z tohto záznamu ako offset.
- 2. Tento offset sa odpočíta od všetkých hodnôt frame.time\_relative, čím sa zarovnajú všetky časy na spoločný časový základ.

Rovnakým spôsobom sa definuje aj koniec, kde hľadáme posledný výskyt hľadaného referenčného bodu konca a na základe toho CSV ukončíme. Všetky riadky za týmto bodom budú vymazané.

Synchronizácia časových údajov je nevyhnutná, aby sme zabezpečili presné porovnanie dát z rôznych zdrojov, pretože PCAP súbory nemusia byť spustené v rovnakom čase.

## <span id="page-33-1"></span>**4.3 Výpočet frekvencie vysielania a jej porovnanie**

Program iteruje cez kumulatívne časové rozdiely a rozdeľuje dáta do definovaných intervalov. Proces prebieha nasledovne:

#### **Rozdelenie dát do intervalov**

- Program pre každý 10-sekundový interval vytvorí skupinu dát, ktorá sa následne spracuje.
- Ak sa nájde väčšia časová medzera, ktorá prekračuje nastavený interval (10 sekúnd), aktuálny interval sa ukončí a začne sa nový.

#### **Spracovanie dát v intervaloch**

- Pre každú skupinu dát v intervale program vypočíta priemerný čas a počet záznamov.
- Tieto výsledky sú pridané do spracovaných dátových skupín.

#### **Uloženie spracovaných dát**

• Po spracovaní všetkých intervalov sa spracované dáta uložia do nového CSV súboru, ktorý je pomenovaný podľa vzoru <mode> freq <messageId>.csv, kde <messageId> je index súboru podľa tabuľky [4.1.](#page-31-2) Tento súbor obsahuje stĺpce: ['size', 'frame.number', 'avg'], kde size je vypočítaný počet záznamov, frame.number je číslo posledného započítaného záznamu a avg je vypočítaná frekvencia.

• Rovnakým spôsobom bol vytvorený aj referenčný súbor s vypočítanou frekvenciou <mode>\_ref\_freq\_<messageId>.csv.

#### **Porovnanie spracovaných dát s referenčnými dátami**

- Program načíta referenčný CSV súbor a porovná spracované dáta s týmito referenčnými dátami.
- Vypočíta správnosť spracovaných dát tým, že porovná vypočítané frekvencie medzi testovacími a referenčnými dátami v rámci tolerancie. Tolerancia je definovaná ako 10% z priemernej hodnoty v referenčných dátach.
- Výsledky sú uložené do výstupného súboru <mode> result freq <messageId>.csv.

#### **Výpočet celkovej presnosti**

- Po spracovaní dát a uložením výsledkov do CSV súboru program vykoná krok na výpočet celkovej presnosti.
- Tento krok zahŕňa funkciu calculate total accuracy, ktorá spočíta celkový počet záznamov, správny počet záznamov a vypočíta percento úspešnosti.
- Na základe výslednej úspešnosti program vypíše správu o správnosti frekvencie vysielania. Pokiaľ je teda úspešnosť väčšia ako 90% považujeme vysielaciu frekvenciu pre danú správu za korektnú.

## <span id="page-34-0"></span>**4.4 Porovnávanie intervalov a obsahu správ**

Porovnávanie intervalov pre definované parametre zahŕňa sledovanie a analýzu časových úsekov, počas ktorých sú splnené špecifické podmienky. Tento proces je kľúčový pre overenie správnosti a konzistencie dát vo filtrovaných a referenčných súboroch.

### **Postup sledovania a Porovnávania Intervalov**

- 1. **Načítanie a Príprava Dát**:
	- Pre každý súbor program načíta filtrované a referenčné CSV súbory, ktoré obsahujú údaje o správach, ktoré sa budú analyzovať.

#### 2. **Filtrovanie Záznamov**:

• Program vyfiltruje záznamy podľa hodnôt špecifikovaných v podmienkach [C.1](#page-65-1) pre vozidlá verejnej dopravy a [C.2](#page-66-0) pre IZS. Týmto spôsobom sa

zameriava na záznamy, ktoré obsahujú relevantné údaje v špecifikovanom stĺpci.

- 3. **Sledovanie Intervalov**:
	- Sledujeme časové intervaly, počas ktorých sú hodnoty v špecifikovanom stĺpci platné.
		- **– Začiatok Intervalu**: Ak je hodnota v zázname platná, zaznamená sa začiatok intervalu.
		- **– Ukončenie Intervalu**: Ak časový rozdiel medzi dvoma po sebe idúcimi záznamami prekročí definovaný maximálny povolený rozdiel (gap), aktuálny interval sa ukončí a začne sa nový.
		- **– Záznam Intervalu**: Pre každý interval sa zaznamenajú informácie o začiatku, konci a počte záznamov v rámci intervalu.

#### 4. **Uloženie Sledovaných Intervalov**:

• Po sledovaní všetkých intervalov program uloží výsledky sledovania, ktoré zahŕňajú identifikátory intervalov, čas začiatku, čas konca a počet záznamov.

#### 5. **Porovnávanie Intervalov**:

- Porovnáme sledované intervaly vo filtrovaných dátach s intervalmi v referenčných dátach.
	- **– Zhodné Intervaly**: Ak sa intervaly v oboch súboroch zhodujú (čas začiatku, čas konca a počet záznamov sú v rámci tolerancie), interval sa považuje za správny.
	- **– Rozdielne Intervaly**: Ak sa intervaly nezhodujú, program zaznamená rozdiely a identifikuje, ktoré intervaly nespĺňajú kritériá zhody.

#### 6. **Výpis Výsledkov**:

• Vypisujeme výsledky porovnania, vrátane intervalov, ktoré sa zhodujú, a tých, ktoré sa nezhodujú. Toto pomáha identifikovať oblasti, kde môže byť problém s konzistenciou dát.

V prípade zhody intervalov bude výpis do konzoly vyzerať nasledovne:

Naopak, pokiaľ dôjde k chybe, môžeme sa stretnúť s nasledujúcimi scenármi:

- 1. Interval nájdený v testovacom scenári sa vôbec nenachádza v referenčnom súbore, ani v povolenom časovom okolí nie je žiaden podobný (platí aj naopak).
- 2. Intervaly sa zhodujú, avšak v definovanom intervale sa nachádza menší počet hľadaných parametrov ako je očakávané.

Ukážka detekovanej chyby pri výpočte intervalov obsahu správ je znázornená na obrázku [4.4.](#page-36-2)

Tento proces zabezpečuje, že dáta sú konzistentné a správne z hľadiska špecifikovaných parametrov a umožňuje identifikáciu odchýlok alebo iných nesúladov.

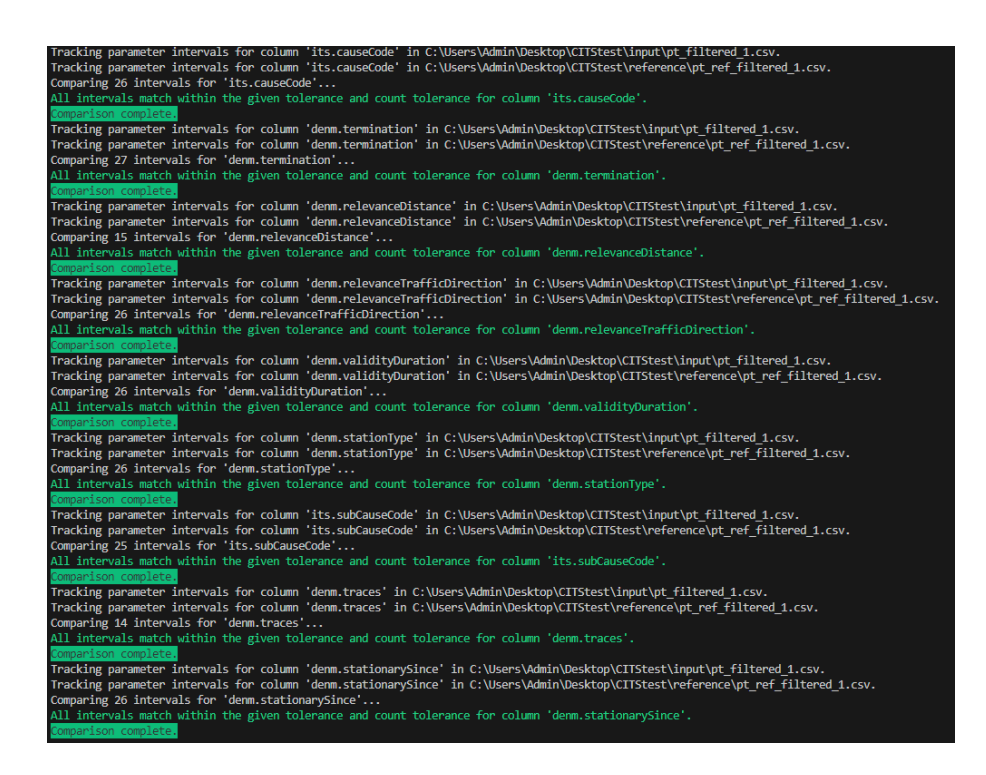

<span id="page-36-1"></span>Obr. 4.3: Výpis v konzole v prípade hodných vysielaní definovaných parametrov v obsahu správy

<span id="page-36-2"></span>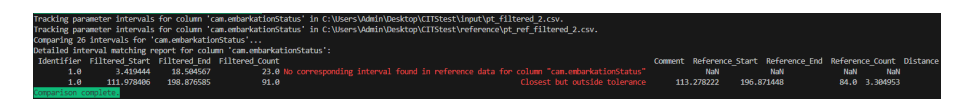

Obr. 4.4: Výpis v konzole v prípade hodných vysielaní definovaných parametrov v obsahu správy

## <span id="page-36-0"></span>**4.5 Simulácia prejazdu vozidla verejnej dopravy**

V scenári verejnej dopravy v meste Ostrava sledujeme reálny prejazd električky na jednej z existujúcich liniek. Prejazd vozidla bol zaznamenaný pomocou .pcap súborov, ktoré obsahujú vysielané a prijímané správy, a súboru XML, ktorý obsahuje detailné dáta o pohybe vozidla.

Električka nasledovala jednu z existujúcich liniek, ktorá obsahovala rôzne typy dopravných situácií, vrátane prechodov cez križovatky, zastavení na zastávkach, generovania varovných správ a komunikácie s inými dopravnými prostriedkami. Na vybranej časti trasy (obr. [4.5\)](#page-37-0) pozorujeme štyri križovatky s vygenerovanou mapou. Na týchto križovatkách jednotka aktívne žiada o preferenciu.

V nasledujúcich diagramoch zachytávame presnú postupnosť vysielania vybraných správ pri jazde. Vieme tak presne určiť, ako by sa jednotka mala na určitom úseku správať. Pre prvú časť jazdy (obr. [4.6\)](#page-38-0) jednotka prechádza medzi zastávkami,

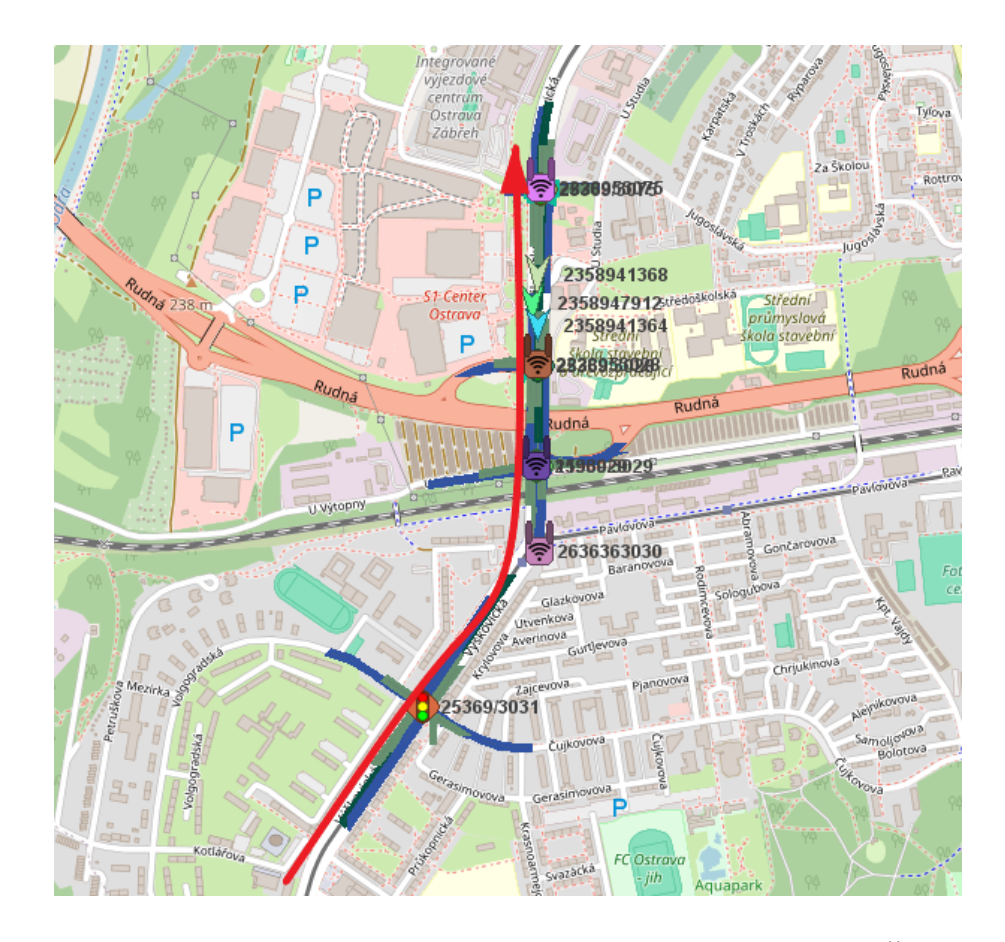

Obr. 4.5: Testovacia trasa na základe trasy z vozidla MHD Ostrava. Červená šípka označuje smer jazdy vozidla MHD

<span id="page-37-0"></span>kde sa nenachádzajú iné vysielajúce jednotky. V druhej časti (obr. [4.7\)](#page-38-1) jednotka prechádza križovatkami, na ktorých sa nachádzajú aktívne jednotky RSU. Jednotka po zachytení správy MAP žiada o preferenciu SRM a prijíma správy SSM a SPAT.

Podľa testovacej jazdy vieme určiť očakávaný časový rozsah vysielania správ, typ správy a ich obsah, priemernú frekvenciu odosielania a ďalšie relevantné informácie. Tieto informácie spracovávame pomocou vytvorených programov a porovnávame ich so štandardmi, aby sme overili, že aj referenčná jednotka vysiela podľa štandardu. Vypočítané správanie sa potom použije ako očakávaný výstup pri testovaní jednotiek. Výsledné dáta z testovacej jazdy podľa rovnakého scenára nemusia presne zodpovedať dátam v tabuľkách, rátame s povolenou odchýlkou vysielania. Odchýlka vysielania sa berie do úvahy v prípade frekvencie vysielania a pri kontrole obsahu správ, kde obsah musí byť rovnaký, avšak počet výskytov vybraného parametra sa môže v rámci povolenej odchýlky líšiť.

Poskytnuté tabuľky sú spracované ručne na základe vybraných úsekov jazdy. Pre reálne testy sa používajú kratšie intervaly vysielania na efektívnejšie odhalenie prípadných chýb.

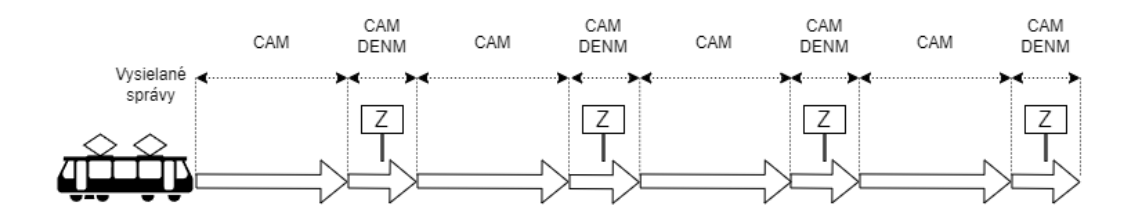

<span id="page-38-0"></span>Obr. 4.6: Diagram vysielaných správ na začiatku testovacej trasy. Jedná sa o úsek medzi štyrmi zastávkami.

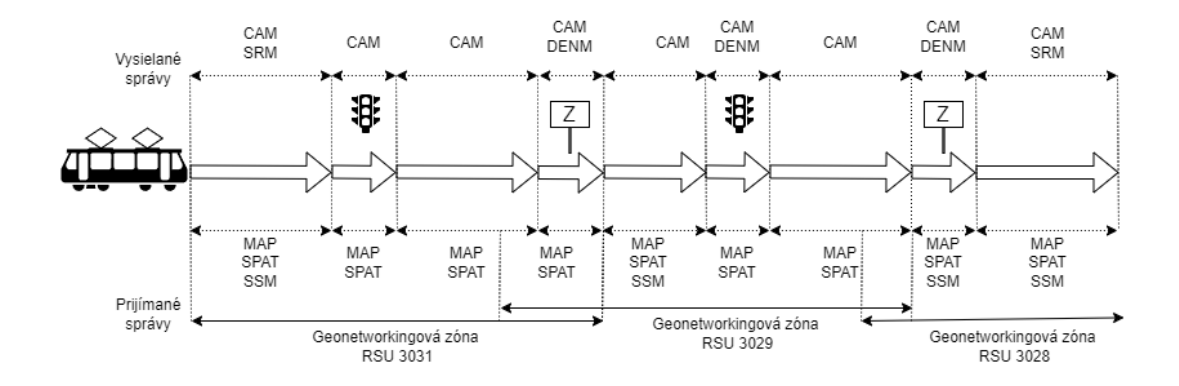

<span id="page-38-1"></span>Obr. 4.7: Diagram vysielaných a prijímaných správ na testovacej trase. Táto časť trasy demonštruje komunikáciu medzi jednotkou OBU a RSU. Vozidlo začína na poslednej zastávke z diagramu [4.6](#page-38-0)

Vygenerovaná správa DENM v zastávke na 29.dubna. Konkrétne vygenerovaný use-case je *"stationary vehicle warning"*. Na obrázku [4.10](#page-40-1) vidíme oblasť vysielania správy DENM a vygenerované traces.

Správy DENM kontrolujeme podľa obsahu na základe štandardu ETSI EN 302 637-3. V rámci testovania sa skontrolujú vygenerované traces, konkrétne ich trasy a počet. Ukážka vygenerovaných traces správy DENM je viditeľná na obrázku [4.10.](#page-40-1) Správa DENM bola vytvorená na základe informácií z palubného počítača vozidla stojaceho v zastávke.

Jednotka vysiela správy MAP a SPAT z križovatiek na trase. Frekvencia, počet a typ správ by sa mali zhodovať s dátami vysielanými podľa noriem. Pre MAP správy je frekvencia vysielania stanovená na 1 Hz, pričom obsahujú informácie o

| Čas vysielania od | Čas vysielania do | <b>Typ správy</b> | Logické Id stanice | Priemerná<br>frekvencia vysielania | Počet správ | Poznámka                           |
|-------------------|-------------------|-------------------|--------------------|------------------------------------|-------------|------------------------------------|
| 10:56:29.90       | 10:57:01.02       | CAM               | 2358941602         | 1H <sub>Z</sub>                    | 32          | Vozidlo na konečnej zastávke       |
| 10:57:01.52       | 10:58:32.53       | <b>CAM</b>        | 2358941602         | 2Hz                                | 184         | Konečná zastávka -> Výškovice      |
| 10:58:33.55       | 10:59:06.09       | <b>CAM</b>        | 2358941602         | 1H <sub>Z</sub>                    | 37          | Vozidlo v zastávke Výškovice       |
| 10:59:06.89       | 10:59:44.82       | <b>CAM</b>        | 2358941602         | 5 <sub>Hz</sub>                    | 146         | Výškovice -> Nové Výškovice        |
| 10:59:45.82       | 11:00:06.99       | <b>CAM</b>        | 2358941602         | 1H <sub>Z</sub>                    | 22          | Vozidlo v zastávke Nové Výškovice  |
| 11:00:07.59       | 11:00:45.74       | <b>CAM</b>        | 2358941602         | 5Hz                                | 147         | Nové Výškovice -> 29.dubna         |
| 11:00:46.75       | 11:01:06.83       | <b>CAM</b>        | 2358941602         | 1H <sub>Z</sub>                    | 21          | Vozidlo v zastávke 29.dubna        |
| 11:01:07.33       | 11:02:10.51       | <b>CAM</b>        | 2358941602         | 5 <sub>Hz</sub>                    | 203         | 29.dubna -> KinoLuna               |
| 11:02:11.52       | 11:02:27.57       | <b>CAM</b>        | 2358941602         | 1H <sub>Z</sub>                    | 17          | Vozidlo v zastávke Kino Luna       |
| 11:02:28.18       | 11:03:11.06       | <b>CAM</b>        | 2358941602         | 4Hz                                | 121         | Kino Luna -> križovatka 3031       |
| 11:03:12.08       | 11:03:35.89       | CAM               | 2358941602         | 1H <sub>Z</sub>                    | 25          | Vozidlo stoji na križovatke 3031   |
| 11:03:36.09       | 11:04:25.52       | CAM               | 2358941602         | 5Hz                                | 138         | križovatka 3031 -> Zábřeh, vodárna |
| 11:04:26.53       | 11:04:40.18       | <b>CAM</b>        | 2358941602         | 1H <sub>Z</sub>                    | 15          | Vozidlo v zastávke Zábřeh, vodárna |
| 11:04:40.38       | 11:05:26.40       | <b>CAM</b>        | 2358941602         | 3Hz                                | 103         | Zábřeh, vodárna -> križovatka 3029 |
| 11:05:37.40       | 11:05:39.84       | <b>CAM</b>        | 2358941602         | 1H <sub>Z</sub>                    | 20          | Vozidlo stojí na križovatke 3029   |
| 11:05:40.04       | 11:06:20.51       | CAM               | 2358941602         | 3H <sub>Z</sub>                    | 134         | Križovatka 3029 -> Zábřeh OC       |
| 11:06:21.51       | 11:06:50.67       | CAM               | 2358941602         | 1H <sub>Z</sub>                    | 30          | Vozidlo v zastávke Zábřeh OC       |
| 11:06:50.97       | 11:07:50.91       | <b>CAM</b>        | 2358941602         | 5Hz                                | 190         | Križovatka 3075 -> koniec trasv    |

<span id="page-39-1"></span>Obr. 4.8: Tabuľka vysielaných správ CAM v rámci testovacej jazdy

| Čas vysielania od | Čas vysielania do | Typ správy  | Logické Id stanice | Priemerná<br>frekvencia vysielania | Počet správ | Poznámka                           |
|-------------------|-------------------|-------------|--------------------|------------------------------------|-------------|------------------------------------|
| 10:58:32.98       | 10:59:11.54       | <b>DENM</b> | 2358941602         | 1H <sub>Z</sub>                    | 35          | Vozidlo v zastávke Výškovice       |
| 10:59:48.20       | 11:00:23.29       | <b>DENM</b> | 2358941602         | 2Hz                                | 72          | Vozidlo v zastávke Nové Výškovice  |
| 11:00:44.36       | 11:01:23.58       | <b>DENM</b> | 2358941602         | 1H <sub>Z</sub>                    | 34          | Vozidlo v zastávke 29.dubna        |
| 11:02:09.89       | 11:03:50.46       | <b>DENM</b> | 2358941602         | 1Hz                                | 85          | Vozidlo v zastávke Kino Luna       |
| 11:04:25.92       | 11:04:55.82       | <b>DENM</b> | 2358941602         | 1H <sub>Z</sub>                    | 26          | Vozidlo v zastávke Zábřeh, vodárna |
| 11:06:20.67       | 11:07:00.39       | <b>DENM</b> | 2358941602         | 1Hz                                | 35          | Vozidlo v zastávke Zábreh OC       |

<span id="page-39-2"></span>Obr. 4.9: Tabuľka vysielaných správ DENM v rámci testovacej jazdy

topografii cesty a križovatky. SPAT správy sú vysielané s frekvenciou 1 Hz a obsahujú časové údaje o fázach konkrétnych signálnych skupín semaforov na danej križovatke. Rovnaké pravidlá sa uplatňujú aj pre správy SRM, ktoré sú vysielané s frekvenciou 1 Hz, a správy SSM, ktoré odpovedajú na SRM s frekvenciou 1 Hz.

## <span id="page-39-0"></span>**4.6 Simulácia prejazdu vozidla záchrannej služby**

Podmienky testovania jednotky OBU pre záchranné vozidlá budú podobné ako v prípade verejnej dopravy. Popíšeme teda len informácie, ktoré sa líšia.

V scenári záchrannej služby sledujeme reálny prejazd sanitky na trase medzi Židenicemi a nemocnicou svätej Anny. Prejazd vozidla bol zaznamenaný pomocou .pcap súborov, ktoré obsahujú vysielané a prijímané správy, a súboru XML, ktorý obsahuje detailné dáta o pohybe vozidla.

Sanitka sa pohybuje po trase [4.11,](#page-41-0) ktorá zahŕňa rôzne typy dopravných situácií, vrátane prechodov cez križovatky a generovania výstražných správ. Na celej trase vysiela výstražnú správu DENM a zároveň v správach CAM žiada o preferenciu. Trasa medzi Židenicemi a nemocnicou svätej Anny bola vybraná kvôli jej strategickému významu a typickým dopravným podmienkam, ktoré umožňujú komplexné

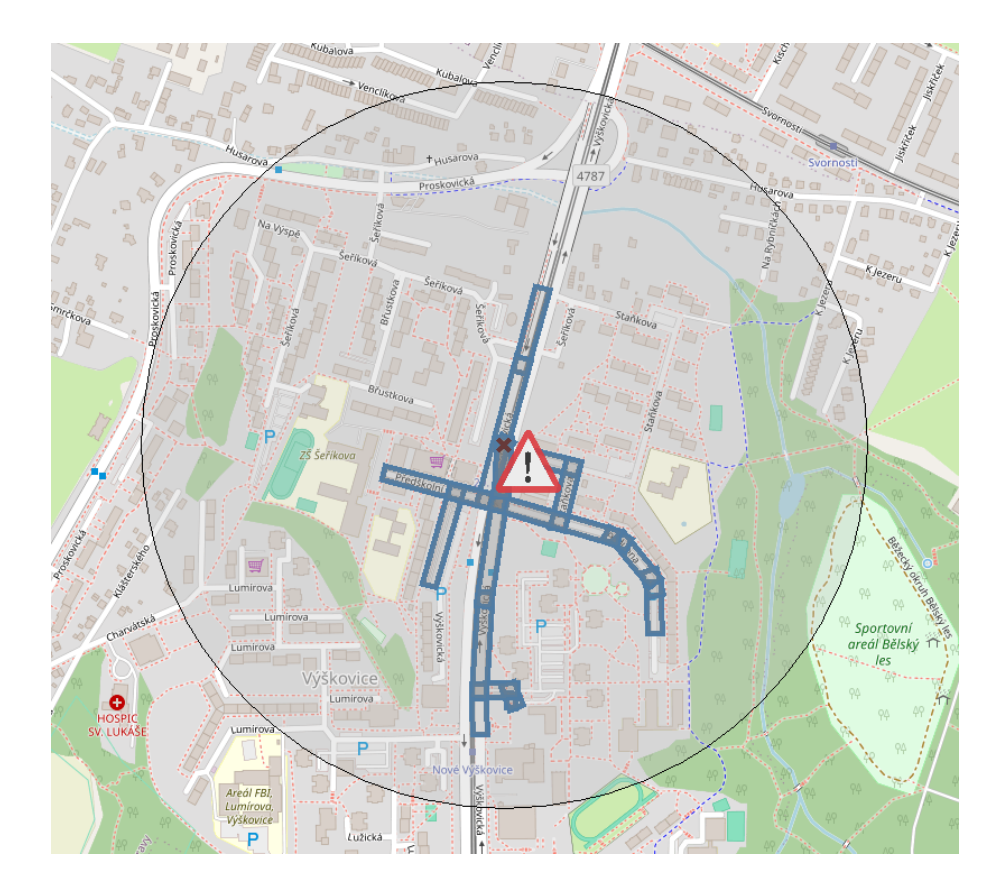

<span id="page-40-1"></span>Obr. 4.10: Traces správy DENM.

testovanie funkcionality OBU jednotky v reálnych podmienkach záchrannej služby.

Na začiatku a na konci trasy má jednotka vypnuté majáky, takže prestáva vysielať správy DENM a jej rola sa mení z *emergency* na *default*.

Sanitka nasledovala trasu, ktorá obsahovala rôzne typy dopravných situácií, vrátane prechodov cez križovatky a komunikácie s inými dopravnými prostriedkami. Na celej trase sanitka aktívne žiadala o preferenciu, generovala výstražné správy DENM a interagovala s RSU na križovatkách.

## <span id="page-40-0"></span>**4.7 Korektné správanie jednotky RSU**

Pri zapnutí RSU dochádza k inicializačnému procesu, ktorý zahŕňa aktiváciu komunikačných modulov a nadviazanie spojenia s riadiacimi prvkami na križovatke. Po úspešnej inicializácii začína RSU vysielať CAM a zároveň prijíma a spracúva CAM správy od ostatných jednotiek v rámci systému C-ITS. Tento proces umožňuje RSU efektívne monitorovať a získavať informácie o pohybe a stave vozidiel na ceste.

RSU aktívne vysiela správy MAP, ktoré poskytujú detailné informácie o topografii cesty, jazdných pruhoch a štruktúre križovatiek. RSU je umiestnené na križovatke a je nadviazaná úspešná komunikácia s križovatkovým radičom, RSU zaháji

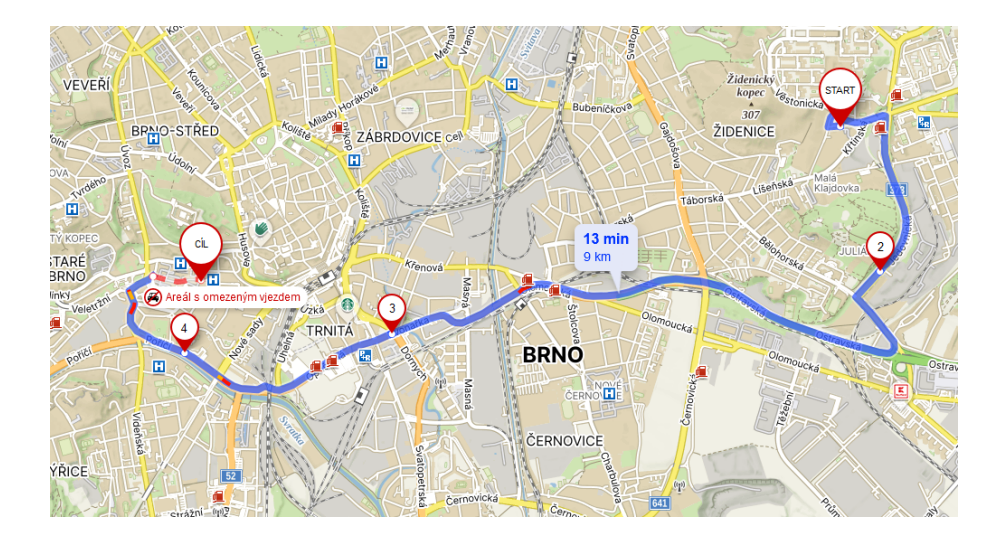

<span id="page-41-0"></span>Obr. 4.11: Testovacia trasa vozidla IZS

vysielanie SPAT správ. SPAT správy obsahujú časové údaje o fázach konkrétnych signálnych skupín semaforov na danej križovatke.

V momente, keď sa k RSU približuje vozidlo OBU žiadajúce o preferenciu, RSU prijíma SRM správy. Po prijatí týchto správ ich RSU spracuje a prepošle informácie radiču križovatky. Tento proces umožňuje radiču prispôsobiť fázy semaforov tak, aby bolo možné poskytnúť preferenciu žiadajúcemu vozidlu. V prípade, že správa SRM bola určená testovanému RSU, bude vysielať správy SSM ako odpoveď na preferenciu.

RSU je taktiež zodpovedná za prijímanie a vysielanie informačných správ typu DENM a IVI. RSU prijíma tieto správy, spracováva ich a distribuuje do zariadení vo svojej geografickej oblasti, čím umožňuje vozidlám a účastníkom cestnej premávky získať aktuálne informácie.

Pred každým testom je spustený proces zachytávania sieťových paketov po zapnutí jednotky. Pred začatím testu je nevyhnutné pripraviť prostredie, v ktorom RSU aktívne vysiela s pripojením na simulátor radiča križovatky, ktorý zaisťuje spracovanie požiadaviek na preferenciu. Rovnako sú do RSU odosielané vytvorené SPAT zo spat-generátora.

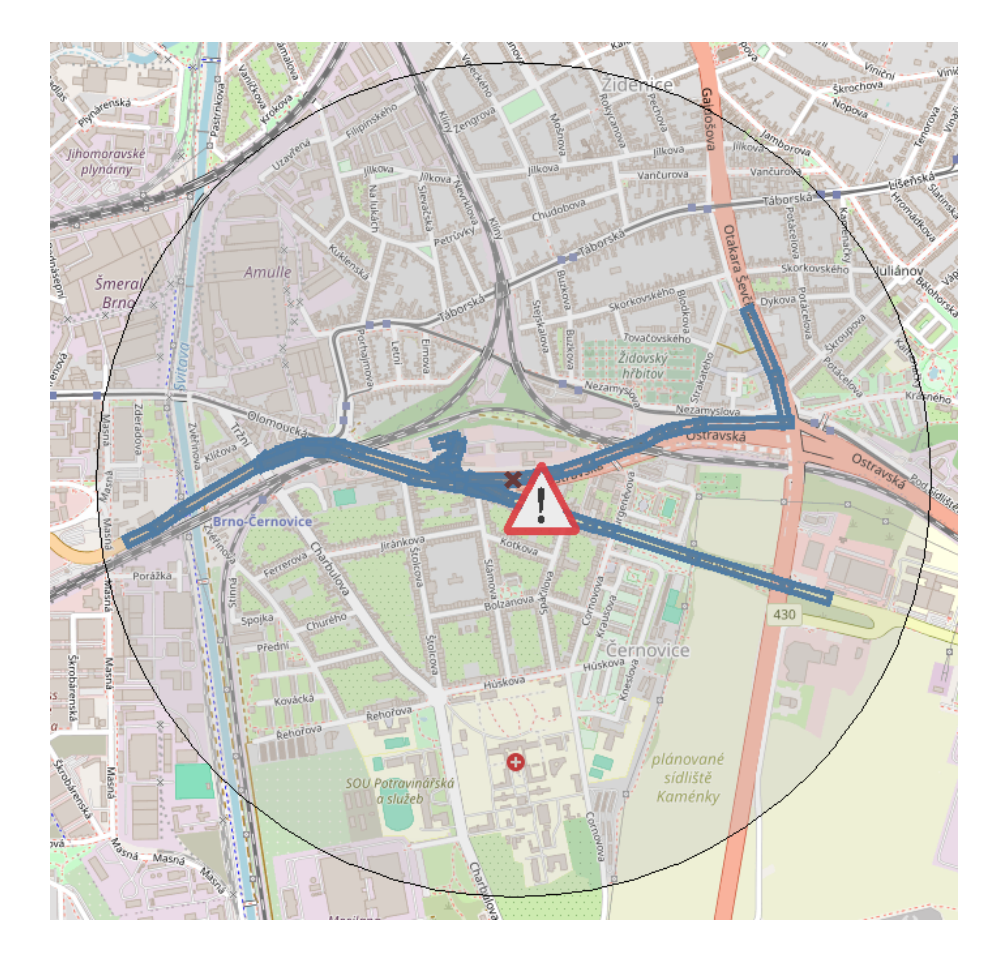

<span id="page-42-0"></span>Obr. 4.12: Vygenerovaná DENM "emergency vehicle approaching"

## <span id="page-43-0"></span>**5 Testovacie scenáre**

## <span id="page-43-1"></span>**5.1 Testovací scenár pre jednotku OBU**

Tento testovací scenár je navrhnutý na overenie a zabezpečenie funkčnosti komunikačných systémov v súlade s európskymi štandardmi ETSI. Vstupom pre testovanie bude súbor z jednotky so zachyteným referenčným správaním overený podľa štandardov a súbor vehicleData.csv, ktorý obsahuje presné informácie o pohybe vozidla zaznamenávané periodicky každých 100 ms.

### **Príprava prostredia**

- 1. **Nastavenie jednotky OBU**:
	- Zabezpečte, aby bola jednotka OBU správne nainštalovaná a nakonfigurovaná.
	- Overte, že jednotka je schopná komunikovať prostredníctvom V2X.
- 2. **Spustenie procesu simulácie funkčnosti**:
	- Spustíme simuláciu na základe vstupných dát zo súboru XML v jednotke OBU Herman v rámci internej aplikácie V2XService.jar.

### **Testovacie scenáre**

#### **Komunikačné testy**

**Cieľ**: Overenie schopnosti jednotky OBU komunikovať prostredníctvom V2X.

V rámci komunikačných testov všeobecne kontrolujeme frekvenciu, existenciu a obsah správ. Testy sú zamerané na overenie, či jednotky správne vysielajú správy v očakávanom časovom rozsahu, či správy obsahujú správny typ informácií a či je frekvencia odosielania v súlade so špecifikáciami.

## **Analýza dát**

### **Kroky**:

- 1. **Zachytenie a uloženie dát**:
	- Po ukončení simulácie sa automatický zastaví proces zachytávania sieťových paketov.
	- Uložíme zachytené dáta do súboru ...tx.pcap a ...rx.pcap.

#### 2. **Spracovanie dát**:

• Použijeme vytvorený skript skript\_tshart.py na extrakciu dát z PCAP súboru do samostatných CSV súbor pre testované typy správ.

• Porovnáme výsledky s údajmi vysielanými overeným referenčným vozidlom pomocou vytvoreného programu CITStest.py.

### **Testovanie konkrétnych správ v rámci kódu**

- 1. **Vysielanie a prijímanie správ CAM**:
	- Overíme, či jednotka C-ITS pravidelne vysiela a prijíma správy CAM v rozsahu 1-10Hz podľa určeného referenčného správania v predom definovaných intervaloch.

#### 2. **Vysielanie žiadosti SRM a prijímanie správ SSM**:

- Na simulovanej križovatke vysielame žiadosť SRM.
- Overíme, či jednotka C-ITS vysiela SRM so správnou frekvenciou a obsahom a prijíma odpoveď SSM.
- 3. **Generovanie a prijatie správ DENM**:
	- Simulujeme udalosti, ktoré vyžadujú generovanie správ DENM (napr. prejazd vozidla záchrannej služby, stacionárne vozidlo v zastávke...).
	- Overíme, či jednotka C-ITS správne generuje správy DENM.
- 4. **Detekcia správ SPAT a MAP**:
	- Na testovacej trase overíme, či jednotka C-ITS detekuje a správne spracuje správy SPAT (Signal Phase and Timing) a MAP (Map Data).

## <span id="page-44-0"></span>**5.2 Testovací scenár pre jednotku RSU**

Tento testovací scenár je navrhnutý na overenie a zabezpečenie funkčnosti a bezpečnosti komunikačných systémov v súlade s európskymi štandardmi ETSI. Vstupom pre testovanie bude súbor rx.pcap z V2X, ktorý obsahuje komunikáciu od okolitých jednotiek žiadajúcich o preferenciu. Súčasťou testovania bude aj simulátor pripojenia radica, ktorý bude bežať na jednotke RSU. Pretože ide o simulátor, použijeme väčšiu toleranciu chyby a budeme kontrolovať iba prijatie správ a ich správne spracovanie.

### **Príprava prostredia**

- 1. **Nastavenie jednotky RSU**:
	- Zabezpečte, aby bola jednotka RSU správne nainštalovaná a nakonfigurovaná.
	- Overte, že jednotka je schopná komunikovať prostredníctvom V2X.
	- Uistíme sa, že simulátor pripojenia radiča križovatky je správne nainštalovaný a spustený.
- 2. **Spustenie procesu simulácie funkčnosti**:
- Spustíme simuláciu na základe vstupných dát zo súboru rx.pcap v jednotke RSU Herman v rámci internej aplikácie V2XService.jar.
- 3. **Spustenie zachytávania paketov**:
	- Spustíme proces zachytávania sieťových paketov na jednotke RSU, aby sme mohli analyzovať prichádzajúce a odchádzajúce správy.

#### **Testovacie scenáre**

#### **Komunikačné testy**

**Cieľ**: Overenie schopnosti jednotky RSU komunikovať prostredníctvom V2X.

V rámci komunikačných testov všeobecne kontrolujeme frekvenciu, existenciu a obsah správ. Testy sú zamerané na overenie, či jednotky správne vysielajú správy v predom definovaných časových intervaloch, či správy obsahujú správny typ informácií a či je frekvencia odosielania v súlade so špecifikáciami.

### **Analýza dát**

**Kroky**:

- 1. **Zachytenie a uloženie dát**:
	- Po ukončení simulácie sa automaticky zastaví proces zachytávania sieťových paketov.
	- Zachytené dáta sú uložené do súborov tx.pcap a rx.pcap v logoch jednotky.

#### 2. **Spracovanie dát**:

- Použijeme vytvorený skript skript tshark.py na extrakciu dát z PCAP súboru do samostatných CSV súborov pre testované typy správ.
- Porovnáme výsledky s údajmi vysielanými overenými referenčnými jednotkami pomocou vytvoreného programu CITStest.py.

### **Testovanie konkrétnych správ v rámci kódu**

#### 1. **Vysielanie a prijímanie správ CAM**:

- Overíme, či jednotka RSU pravidelne vysiela a prijíma správy CAM v rozsahu 1-10 Hz podľa určeného referenčného správania v predom definovaných intervaloch.
- 2. **Prijímanie žiadosti SRM a vysielanie správ SSM**:
	- Na simulovanej križovatke prijímame žiadosť SRM od predom známych vozidiel v rámci simulácie.
	- Overíme, či jednotka RSU vysiela odpoveď SSM so správnou frekvenciou a obsahom zhodujúcim sa s informáciami v SRM.

#### 3. **Generovanie a prijatie správ DENM**:

- Simulujeme udalosti, ktoré vyžadujú generovanie správ DENM (napr. stacionárne vozidlo v zastávke...) v rámci vozidiel jazdiacich v simulácii.
- Overíme, či jednotka RSU správne prijíma a preposiela správy DENM.

#### 4. **Detekcia správ SPAT a MAP**:

• Na testovacej trase overíme, či jednotka RSU korektne vysiela správy MAP a prijíma správy SPAT od radiča križovatky a následne ich vysiela.

## <span id="page-47-0"></span>**6 Program analýzy vysielania staníc C-ITS**

Táto kapitola sa zaoberá programom, ktorý slúži na analýzu vysielania staníc C-ITS. Program spracováva vstupné dáta zo zachytenej komunikácie do súborov csv, vykonáva analýzu a generuje výstupy, ktoré sú následne použité na overenie funkčnosti a správnosti systému. Kapitola zahŕňa popis jednotlivých komponentov, použité knižnice, súborovú štruktúru a spôsob spustenia aplikácie. Vývojový diagram programu CITStest.py je dostupný v prílohe [B.1](#page-64-1)

## <span id="page-47-1"></span>**6.1 Príprava vstupných dát**

Python je flexibilný a jednoduchý na použitie, čo ho robí ideálnym jazykom pre písanie skriptov. Jeho bohatá štandardná knižnica a podpora pre automatizáciu a testovanie z neho robia preferovanú voľbu. V prípade tohto projektu bol Python zvolený z dôvodu jednotnosti programovacích jazykov naprieč prácou. Python umožňuje efektívne spracovanie dát a integráciu s existujúcimi nástrojmi a knižnicami, čo zjednodušuje vývoj a údržbu skriptov, ako je ďalej popisovaný skript\_tshark.py.

Tento skript slúži na filtrovanie a extrakciu špecifických dát z PCAP súborov pomocou nástroja Tshark. Je navrhnutý na spracovanie dát z jednotiek C-ITS pre rôzne typy správ a ukladanie výsledkov do CSV súborov. Skript funguje pre dva hlavné režimy operácie: verejná doprava (pt), núdzové vozidlá (emerg) a (rsu).

#### **Hlavné komponenty**

#### <span id="page-47-2"></span>**Globálne konštanty a premenné**

Skript definuje stĺpce na filtrovanie, identifikátor stanice a predvolené polia na extrakciu pre rôzne typy správ.

#### **DEFAULT\_FIELDS\_BY\_MESSAGE\_ID**

Táto premenna obsahuje preddefinované polia na extrakciu pre základné funkcie skriptu. Pre každý typ správy (message\_id) sú špecifikované základné polia, ktoré sú nevyhnutné pre základnú funkcionalitu programu. Tieto predvolené polia zabezpečujú, že aj bez ďalších úprav budú extrahované kľúčové informácie potrebné pre analýzu.

#### **ADDITIONAL\_FIELDS**

Táto globálna premenna slúži na pridanie vlastných stĺpcov pri tvorbe CSV súborov pre jednotlivé typy správ. Umožňuje užívateľovi špecifikovať dodatočné polia, ktoré budú extrahované z PCAP súborov pre rôzne režimy operácie (pt, emerg, rsu). Toto umožňuje flexibilitu v rozširovaní informácií, ktoré sú potrebné pre konkrétne analýzy alebo reporty.

#### **Funkcia run\_tshark**

Táto funkcia vykonáva hlavnú operáciu extrakcie dát pomocou Tshark. Na základe typu správy (message\_id) a dodatočných polí vytvára príkaz Tshark, ktorý filtruje a extrahuje dáta z PCAP súboru a ukladá ich do CSV súboru.

#### **Funkcia main**

Hlavná funkcia skriptu, ktorá spracováva vstupné argumenty a spúšťa funkciu run\_tshark pre príslušné typy správ. Očakáva jeden argument, ktorý určuje režim operácie (pt alebo emerg).

### **Postup práce**

1. **Spustenie skriptu:** Používateľ spustí skript s argumentom určujúcim režim operácie, napríklad:

python script . py < mode >

- 2. **Spracovanie argumentov:** Skript overí, či bol zadaný správny počet argumentov.
- 3. **Konfigurácia ciest a filtrov:** Definujú sa cesty k PCAP súboru a výstupnému CSV súboru. Získajú sa príslušné stĺpce a polia na extrakciu pre každý typ správy.
- 4. **Vytvorenie príkazu Tshark:** Príkaz Tshark sa zostaví s potrebnými filtrami a poliami a spustí sa. Výsledné dáta sa uložia do CSV súboru v predom definovanom adresari.

## <span id="page-48-0"></span>**6.2 Využité knižnice**

V rámci tohto programu sme sa rozhodli využiť niekoľko kľúčových knižníc, ktoré nám umožňujú efektívne a flexibilné spracovanie dát, analyzovanie argumentov príkazového riadku a vytváranie komplexných nástrojov pre testovanie a overovanie komunikačných systémov C-ITS. Tieto knižnice poskytujú potrebné nástroje a funkcie, ktoré zjednodušujú vývoj a údržbu programov.

## **Pandas**

Pandas je výkonná a flexibilná knižnica pre Python, ktorá je určená na prácu s dátovými rámcami (DataFrames) a sériami (Series). Je postavená na základe knižnice numpy, čo jej umožňuje efektívnu prácu s veľkými dátovými súbormi.

#### **Kľúčové funkcie**

- **Definovanie argumentov:** Umožňuje definovať rôzne typy argumentov (povinné, voliteľné, s predvolenými hodnotami) a ich spracovanie.
- **Automatické generovanie pomoci:** Vytvára automaticky generované správy pomoci a chyby, čo zjednodušuje používanie skriptov.
- **Podpora rôznych typov dát:** Umožňuje spracovanie argumentov rôznych typov, ako sú reťazce, celé čísla, plávajúce desatinné čísla a booleovské hodnoty.
- **Podpora pre skupiny argumentov a podpríkazy:** Umožňuje zoskupovanie argumentov do logických celkov a definovanie podpríkazov, čo je užitočné pri vytváraní komplexnejších nástrojov.

## **Argparse**

Argparse je knižnica v Pythone, ktorá sa používa na analýzu argumentov príkazového riadku. Je súčasťou štandardnej knižnice Pythonu, takže nie je potrebné ju dodatočne inštalovať. Umožňuje vytváranie flexibilných a užívateľsky prívetivých rozhraní pre skripty, ktoré môžu prijímať a spracúvať argumenty a možnosti zadané na príkazovom riadku.

## <span id="page-49-0"></span>**6.3 Súborová štruktúra**

Projekt je organizovaný do jasne definovaných súborov. V prílohe je uvedený diagram tried [B.1,](#page-64-1) ktorý zobrazuje logickú štruktúru projektu, vrátane vzťahov medzi jednotlivými triedami a modulmi. Popis funkčnosti programu popísaný v kapitole

## <span id="page-49-1"></span>**6.3.1 ModeConfigurator.py**

Konfiguruje režim na základe argumentov.

#### **Trieda: ModeConfigurator**

Metódy

• configure mode(mode) Táto metóda nastaví konfiguráciu pre zadaný režim mode na základe preddefinovaných nastavení. Každý režim má svoje špecifické nastavenia vrátane prefixov súborov, súradníc a podmienok

## <span id="page-49-2"></span>**6.3.2 DataProcessor.py**

Kód obsahuje dve hlavné triedy: MathUtils a DataProcessor. Tieto triedy poskytujú metódy na matematické výpočty a spracovanie dát, vrátane výpočtu správnosti a celkovej presnosti.

#### **Trieda: MathUtils**

Metódy

- avg(lst, start)
	- **– Popis:** Vypočíta priemer hodnôt v zozname lst od indexu start. Ak start je 0 a veľkosť zoznamu je väčšia ako 0, zníži veľkosť zoznamu o 1. Vráti priemer a veľkosť použitého zoznamu.
	- **– Argumenty:**
		- ∗ lst (list): Zoznam hodnôt, pre ktoré sa má vypočítať priemer.
		- ∗ start (int): Začiatočný index, od ktorého sa má počítať priemer.
	- **– Návratová hodnota:** Tuple (dvojica hodnôt)
		- ∗ Prvá hodnota: Priemer hodnôt v zozname lst od indexu start.
		- ∗ Druhá hodnota: Veľkosť (počet prvkov) použitého zoznamu po úprave.

#### **Trieda: DataProcessor**

Metódy

- makeDfGroup(df, start, end) Vytvára skupiny dát a pridáva priemerné hodnoty do rámca df.Návratová hodnota je posledný riadok skupiny dátového rámca df.
- makeCSVExpect(dfs, output filename) Ukladá zoznam dátových rámcov dfs do CSV súboru output\_filename.
- calculate correctness(reference data file, frequency file, output file) Vypočíta správnosť dát na základe vypočítaných referenčných a testovacích frekvenčných súborov. Výsledky ukladá do output\_file.

## <span id="page-50-0"></span>**6.3.3 IntervalTracker.py**

Trieda IntervalTracker obsahuje statické metódy na sledovanie a analýzu intervalov vysielania dát. Poskytuje metódy na sledovanie intervalov, filtrovanie dát podľa hodnôt v stĺpci a porovnávanie intervalov medzi dvoma dátovými rámcami.

**Trieda: IntervalTracker** Trieda CoordinateAdjuster obsahuje statickú metódu na úpravu relatívneho času v dátovom rámci na základe súradníc. Metódy

- track broadcast intervals(df, identifier column, condition func, max interva Sleduje intervaly vysielania dát na základe podmienok a vracia zoznam ukončených intervalov.
- track parameter intervals(df, filename, column name, status values, max\_gap) Sleduje intervaly parametrov a vracia dátový rámec intervalov.
- filter dataframe by column values(df, column name, values) Filtruje dátový rámec df podľa hodnôt v stĺpci

• compare intervals(df1, df2, column name, tolerance=2, count tolerance=3) Porovnáva intervaly medzi dvoma dátovými rámcami df1 a df2 a vracia výsledky porovnania.

### <span id="page-51-0"></span>**6.3.4 CoordinateAdjuster.py**

Trieda CoordinateAdjuster obsahuje statickú metódu na úpravu relatívneho času v dátovom rámci na základe definovaných parametrov vo vybranom stĺpci.

**Trieda: CoordinateAdjuster** Metódy

- adjust\_time\_relative(df, first\_col, second\_col, start\_coords, end\_coords)
	- **–** Upravuje hodnoty frame.time\_relative na základe parametrov v stĺpcoch first col a second col.

### <span id="page-51-1"></span>**6.3.5 CITStest.py**

Trieda Main obsahuje hlavný vstupný bod programu, ktorý spracováva argumenty príkazového riadku, konfiguruje režim a vykonáva spracovanie dát na základe vstupných súborov.

**Trieda: Main** Metódy

- main()
	- **–** Hlavná metóda programu, spracúva argumenty, konfiguruje režim a vykonáva spracovanie dát na základe vstupných súborov. Metóda spracováva priamo argumenty príkazového riadku

### <span id="page-51-2"></span>**6.3.6 Pomocné triedy**

#### **FileColumnConfigurator.py**

Konfiguruje stĺpce súborov pre rôzne režimy.

Trieda: FileColumnConfigurator Metódy

- $\text{init}$  ()
	- **–** Inicializuje konfiguračné stĺpce pre rôzne súbory.

#### **ColorPrinter.py**

Poskytuje metódy na tlačenie textu a pozadia v rôznych farbách.

#### **ArgumentParser.py**

Spracúva argumenty príkazového riadku.

## <span id="page-52-0"></span>**6.4 Spustenie aplikácie**

Program je možné spustiť príkazom:

#### python CITStest.py <mode>

kde <mode> je jeden z možných režimov: pt (public transport), emerg (emergency vehicle) alebo rsu (jednotka na križovatke)

## <span id="page-52-1"></span>**6.5 Výstupy aplikácie**

Ako hlavný výstup programu boli použité výpisy do konzoly z niekoľkých praktických a technických dôvodov. Konzolové výpisy poskytujú okamžitú spätnú väzbu o priebehu spracovania a výsledkoch testov. Umožňujú transparentne sledovať každý krok spracovania dát. Chybové hlásenia a priebežné výpisy do konzoly, ktoré pomáhajú pri diagnostike problémov a sledovaní priebehu spracovania dát. Tvorba a popis súborov v kapitole [4.1](#page-30-0)

#### <span id="page-52-2"></span>**6.5.1 Chybové hlásenia**

- Error: No data available in 'intervals cum'. One of the files is empty **–** Toto hlásenie sa vygeneruje, ak v stĺpci intervals\_cum nie sú dostupné
	- žiadne dáta. Môže to byť spôsobené prázdnym vstupným súborom.
- Error: Missing required file '<filename>'
	- **–** Toto hlásenie sa vygeneruje, ak chýba jeden alebo viac požadovaných súborov. Chýbajúci súbor je označený ako <filename>.
- Error: File <input filename> or <ref filename> not found.
	- **–** Toto hlásenie sa vygeneruje, ak niektorý z uvedených súborov <input\_filename> alebo <ref\_filename> neexistuje.
- Error parsing CSV file: <error message>
	- **–** Toto hlásenie sa vygeneruje, ak dôjde k chybe pri parsovaní CSV súboru. <error\_message> obsahuje detailný popis chyby.
- KeyError: <key> check 'desired coords' setup for index <i>.
	- **–** Toto hlásenie sa vygeneruje, ak nie je možné nájsť kľúč <key> v konfiguračných nastaveniach. Skontrolujte nastavenia 'desired\_coords' pre index <i>.
- An unexpected error occurred: <error message>
	- **–** Toto hlásenie sa vygeneruje, ak dôjde k neočakávanej chybe. <error\_message> obsahuje detailný popis chyby.

### <span id="page-53-0"></span>**6.5.2 Konzolové hlásenia**

- Working in <mode> mode
	- **–** Toto hlásenie informuje o tom, že program pracuje v zadanom režime <mode>. Režim môže byť pt (public transport) alebo emerg (emergency services).
- Successfully loaded data for <input filename>.
	- **–** Toto hlásenie informuje o úspešnom načítaní dát zo súboru <input\_filename>.
- Adjusting time\_relative based on coordinates...
	- **–** Toto hlásenie informuje o začatí úpravy relatívneho času na základe súradníc.
- No start match found for given criteria in columns.
	- **–** Toto hlásenie sa vygeneruje, ak nie sú nájdené žiadne záznamy, ktoré by spĺňali počiatočné kritériá.
- No end match found for ending criteria in columns.
	- **–** Toto hlásenie sa vygeneruje, ak nie sú nájdené žiadne záznamy, ktoré by spĺňali koncové kritériá.
- Time adjustment complete.
	- **–** Toto hlásenie informuje o úspešnom dokončení úpravy relatívneho času.
- Correctness calculation completed. Results saved to <output\_file>.
	- **–** Toto hlásenie informuje o úspešnom dokončení výpočtu správnosti a uložení výsledkov do súboru <output file>.
- Overall success percentage: <percentage>%.
	- **–** Toto hlásenie informuje o celkovej úspešnosti výpočtu správnosti v percentách ( $\epsilon$ percentage $\%$ ).
- The frequency of broadcasting the message is correct.
	- **–** Toto hlásenie informuje o tom, že frekvencia vysielania správy je správna.
- The transmission frequency is outside the acceptable value(<90%).
	- **–** Toto hlásenie informuje o tom, že frekvencia vysielania správy je mimo prijateľnej hodnoty (menej ako 90%).
- Tracking parameter intervals for column '<column name>' in <filename>.
	- **–** Toto hlásenie informuje o sledovaní intervalov parametrov pre stĺpec <column\_name> v súbore <filename>.
- Comparing <total intervals> intervals for '<column name>'...
	- **–** Toto hlásenie informuje o porovnávaní <total\_intervals> intervalov pre stĺpec <column\_name>.
- No intervals were identified.
	- **–** Toto hlásenie sa vygeneruje, ak neboli identifikované žiadne intervaly.
- All intervals match within the given tolerance and count tolerance
- for column '<column\_name>'.
	- **–** Toto hlásenie informuje o tom, že všetky intervaly zodpovedajú v rámci danej tolerancie pre stĺpec <column\_name>.
- Detailed interval matching report for column '<column\_name>':
	- **–** Toto hlásenie informuje o podrobnej správe porovnávania intervalov pre stĺpec <column\_name>.

## <span id="page-55-0"></span>**6.6 Vstupné a vystupné dáta**

Aplikácia pracuje s rôznymi vstupnými súbormi a vytvára výstupné súbory počas spracovania dát. Tvorba a obsah csv súborov opísaná v kapitole [4.1](#page-30-0)

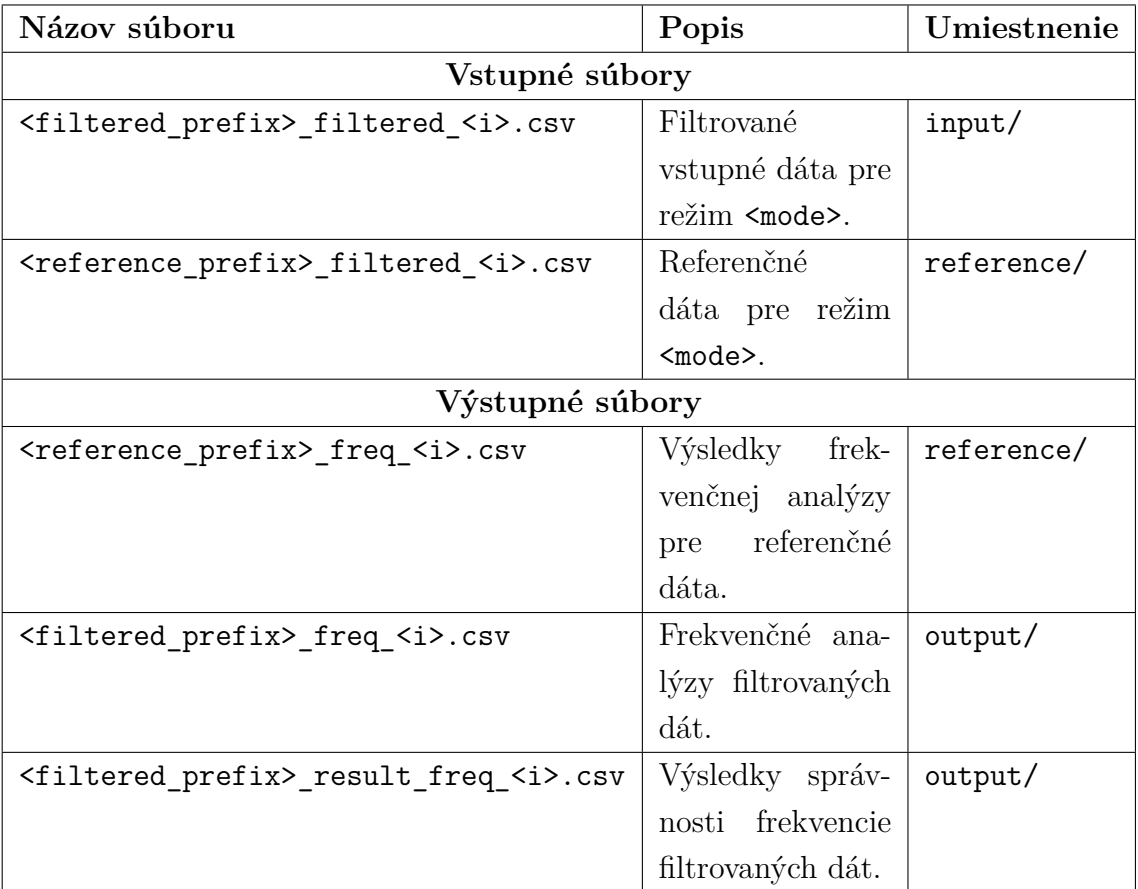

Tab. 6.1: Tabuľka vstupných a výstupných súborov. <mode> je režim (pt, emerg alebo rsu),  $\langle i \rangle$  je index súboru.

## **Záver**

<span id="page-56-0"></span>V rámci tejto diplomovej práce boli vyvinuté (polo)automatické testovacie postupy pre jednotky C-ITS s prihliadnutím na ich rôzne role a funkcie v inteligentných dopravných systémoch. Práca zahŕňala oboznámenie sa s komunikačnými štandardmi ETSI ITS-G5, C-ROADS a Car-2-Car, ako aj s príslušnými testovacími procedúrami jazykom TTCN-3.

Na základe získaných poznatkov boli navrhnuté systematické testovacie postupy pre rôzne typy a role jednotiek, čím sa uľahčilo testovanie a identifikácia možných chýb, aby jednotky spĺňali požadované štandardy ETSI a správne sa správali podľa definovaných scenárov C-ROADS. Boli navrhnuté a implementované programy a skripty pre (polo)automatické testovanie týchto scenárov, konkrétne pre:

- RSU pripojené k riadiču križovatky,
- OBU na vozidlách verejnej dopravy,
- OBU na vozidlách integrovaného záchranného systému (IZS).

Praktická časť práce zahŕňala vývoj testovacích skriptov a programov, ktoré umožnili efektívne a opakovateľné testovanie jednotiek C-ITS. Tieto skripty boli vytvorené tak, aby boli čo najviac automatizované a umožňovali jednoduchú údržbu a rozšírenie. Výsledky testov potvrdili, že navrhnuté testovacie postupy sú účinné a jednotky splnili požadované štandardy a scenáre.

Aj keď práca priniesla požadované výsledky, identifikovali sme niekoľko oblastí, kde je možné zlepšiť:

- **Čitateľnosť parametrov v stĺpcoch**: Niektoré parametre v stĺpcoch nie sú správne čitateľné, čo môže sťažiť analýzu výsledkov. Navrhujeme zlepšiť formátovanie a prácu s rôznymi typmi premenných.
- **Ošetrenie možných chýb**: Pri testovaní sme zaznamenali niekoľko situácií, kde neboli dostatočne ošetrené možné chyby.
- **Rozšírenie testovacích scenárov**: Súčasné testovacie scenáre pokrývajú základné situácie, avšak pre komplexnejšie a reálnejšie podmienky by bolo vhodné rozšíriť testovacie scenáre.
- **Automatizácia procesu analýzy výsledkov**: Automatizácia analýzy výsledkov by mohla zlepšiť efektivitu celého testovacieho procesu a umožniť rýchlejšiu identifikáciu problémov.

Táto práca prispela k vývoju spoľahlivejších a efektívnejších testov pre overovanie funkčnosti jednotiek C-ITS. Výsledky a metódy tejto práce môžu byť použité na ďalšie zlepšenie a rozšírenie testovacích postupov, čo prispeje k ešte vyššej úrovni testovania a tým prispieva k spoľahlivejšiemu rozvoju a nasadeniu týchto technológií v reálnej prevádzke.

## **Literatúra**

- <span id="page-57-1"></span><span id="page-57-0"></span>[1] V. Mannoni, V. Berg, S. Sesia and E. Perraud A Comparison of the V2X Communication Systems: ITS-G5 and C-V2X *2019 IEEE 89th Vehicular Technology Conference (VTC2019-Spring)*. Kuala Lumpur, Malaysia, 2019, pp. 1-5, doi: 10.1109/VTCSpring.2019.8746562.
- <span id="page-57-2"></span>[2] K. Abboud, H. A. Omar and W. Zhuang Interworking of DSRC and Cellular Network Technologies for V2X Communications: A Survey *IEEE Transactions on Vehicular Technology*. vol. 65, no. 12, pp. 9457-9470, Dec. 2016, doi: 10.1109/TVT.2016.2591558.
- <span id="page-57-3"></span>[3] Auto-talks DSRC vs. C-V2X for Safety Applications *D*SRC vs. C-V2X for Safety Applications Dostupné z URL: Dostupné z URL: <<https://auto-talks.com/technology/dsrc-vs-c-v2x/>>
- <span id="page-57-4"></span>[4] European Telecommunications Standards Institute *E*N 302 636-6-1 - V1.2.0 - Intelligent Transport Systems (ITS); Vehicular Communications Dostupné z URL: <[https://www.etsi.org/deliver/etsi\\_en/302600\\_302699/3026360601/](https://www.etsi.org/deliver/etsi_en/302600_302699/3026360601/01.02.00_20/en_3026360601v010200a.pdf) 01.02.00 20/en 3026360601v010200a.pdf>
- <span id="page-57-5"></span>[5] C-ROADS Platform *C*-ROADS Dostupné z URL: <<https://www.c-roads.eu/platform.html>>
- <span id="page-57-7"></span>[6] Car-to-Car Communication (C2C), Dostupné z URL: <[https://www.itwissen.info/en/car-to-car-communication-C2C-118491](https://www.itwissen.info/en/car-to-car-communication-C2C-118491.html#gsc.tab=0). [html#gsc.tab=0](https://www.itwissen.info/en/car-to-car-communication-C2C-118491.html#gsc.tab=0)>
- <span id="page-57-8"></span>[7] ITU. (2023). *TTCN-3: Testing and Test Control Notation version 3*. Retrieved from <https://www.itu.int/en/ITU-T/ttcn/Pages/default.aspx>
- <span id="page-57-9"></span>[8] Zlínský kraj, *Představení ekosystému C-ITS a Centrálních prvků C-ITS*, 2023. [Online]. Dostupné z URL:[https://zlinskykraj.cz/file/](https://zlinskykraj.cz/file/645357023b2341f23c0ce83d) [645357023b2341f23c0ce83d](https://zlinskykraj.cz/file/645357023b2341f23c0ce83d). [20.04.2024].
- <span id="page-57-6"></span>[9] Ředitelství silnic a dálnic ČR, *Kontrolní subjekt C-ITS systémů napojených k Centrálním prvkům C-ITS*, 2023. [Online]. Dostupné z URL:[https:](https://www.rsd.cz/documents/38144/80552/PTK_Kontrolni+subjekt_Web_Priloha.pdf/5b3b09df-e62f-c092-4961-8f02c36f2800?t=1665339665966) [//www.rsd.cz/documents/38144/80552/PTK\\_Kontrolni+subjekt\\_Web\\_](https://www.rsd.cz/documents/38144/80552/PTK_Kontrolni+subjekt_Web_Priloha.pdf/5b3b09df-e62f-c092-4961-8f02c36f2800?t=1665339665966) [Priloha.pdf/5b3b09df-e62f-c092-4961-8f02c36f2800?t=1665339665966](https://www.rsd.cz/documents/38144/80552/PTK_Kontrolni+subjekt_Web_Priloha.pdf/5b3b09df-e62f-c092-4961-8f02c36f2800?t=1665339665966). [20.04.2024].
- <span id="page-58-0"></span>[10] Herman elektronika, Jednotky C-ITS, Dostupné z URL: <<https://www.herman.cz/cs/>>
- <span id="page-58-6"></span>[11] Intelligent Transport Systems (ITS); Vehicular Communications; GeoNetworking; *P*art 4: Geographical addressing and forwarding for point-to-point and point-to-multipoint communications; Sub-part 2: Media-dependent functionalities for ITS-G5 Dostupné z URL: <[https://www.etsi.org/deliver/etsi\\_ts/102600\\_102699/1026360402/](https://www.etsi.org/deliver/etsi_ts/102600_102699/1026360402/01.04.01_60/ts_1026360402v010401p.pdf) [01.04.01\\_60/ts\\_1026360402v010401p.pdf](https://www.etsi.org/deliver/etsi_ts/102600_102699/1026360402/01.04.01_60/ts_1026360402v010401p.pdf)>
- <span id="page-58-1"></span>[12] European Telecommunications Standards Institute *E*TSI 302 637-2 BSA CA Service (CAM)
- <span id="page-58-2"></span>[13] European Telecommunications Standards Institute *E*TSI EN 302 637-3 Vehicular Communications; Basic Set of Applications; Part 3: Specifications of Decentralized Environmental Notification Messages (DENM)
- [14] CAR 2 CAR Communication Consortium, *Automotive Requirements for the Traffic Light Manoeuvre (TLM) and Road and Lane Topology (RLT) Services*, Release 1.5.0, 2022. Dostupné z URL: <[https://www.car-2-car.org/fileadmin/documents/Basic\\_](https://www.car-2-car.org/fileadmin/documents/Basic_System_Profile/Release_1.5.0/C2CCC_RS_2077_SPATMAP_AutomotiveRequirements.pdf) System Profile/Release 1.5.0/C2CCC RS 2077 SPATMAP [AutomotiveRequirements.pdf](https://www.car-2-car.org/fileadmin/documents/Basic_System_Profile/Release_1.5.0/C2CCC_RS_2077_SPATMAP_AutomotiveRequirements.pdf)>
- <span id="page-58-3"></span>[15] Sensor based traffic signal pre-emption for emergency vehicles using efficient short-range communication network, *M*easurement: Sensors, Yarra Kavitha and Penke Satyanarayana and Shafi Shahsavar Mirza, 2665-9174 Dostupné z URL: <[https://www.sciencedirect.com/science/article/pii/](https://www.sciencedirect.com/science/article/pii/S2665917423001666)

[S2665917423001666](https://www.sciencedirect.com/science/article/pii/S2665917423001666)>

- <span id="page-58-5"></span>[16] Traffic Signal Priority Control Strategy for Connected Emergency Vehicles with Dilemma Zone Protection for Freight Vehicles, *T*ransportation Research Record Dostupné z URL: <<https://doi.org/10.1177/03611981211039157>>
- <span id="page-58-4"></span>[17] QR Code Based Signage to Support Automated Driving Systems on Rural Area Roads, *I* ndustrial Engineering and Operations Management II, 2019 Dostupné z URL: <[https://link.springer.com/chapter/10.1007/978-3-030-14973-4\\_](https://link.springer.com/chapter/10.1007/978-3-030-14973-4_10#:~:text=Signal%20Request%20Message%20,be%20used%20in%20this%20study) [10#:~:text=Signal%20Request%20Message%20,be%20used%20in%20this%](https://link.springer.com/chapter/10.1007/978-3-030-14973-4_10#:~:text=Signal%20Request%20Message%20,be%20used%20in%20this%20study) [20study](https://link.springer.com/chapter/10.1007/978-3-030-14973-4_10#:~:text=Signal%20Request%20Message%20,be%20used%20in%20this%20study)>
- <span id="page-59-6"></span>[18] SRM Profile v1.2 - subWG NL profile, Dostupné z URL: <[https://dutchmobilityinnovations.com/spaces/](https://dutchmobilityinnovations.com/spaces/59/talking-traffic-partnership/files/21805/-49_170629-srm-profile-v1-2-subwg-nl-profiel-docx) [59/talking-traffic-partnership/files/21805/-49\\_](https://dutchmobilityinnovations.com/spaces/59/talking-traffic-partnership/files/21805/-49_170629-srm-profile-v1-2-subwg-nl-profiel-docx) [170629-srm-profile-v1-2-subwg-nl-profiel-docx](https://dutchmobilityinnovations.com/spaces/59/talking-traffic-partnership/files/21805/-49_170629-srm-profile-v1-2-subwg-nl-profiel-docx)>
- <span id="page-59-7"></span>[19] SSM PROFILE, Talking Traffic, Dostupné z URL: <[https://dutchmobilityinnovations.com/spaces/](https://dutchmobilityinnovations.com/spaces/59/talking-traffic-partnership/files/21806/-49_170629-ssm-profile-v1-2-subwg-nl-profiel-docx) [59/talking-traffic-partnership/files/21806/-49\\_](https://dutchmobilityinnovations.com/spaces/59/talking-traffic-partnership/files/21806/-49_170629-ssm-profile-v1-2-subwg-nl-profiel-docx) [170629-ssm-profile-v1-2-subwg-nl-profiel-docx](https://dutchmobilityinnovations.com/spaces/59/talking-traffic-partnership/files/21806/-49_170629-ssm-profile-v1-2-subwg-nl-profiel-docx)>
- <span id="page-59-3"></span>[20] ËTSI", Intelligent Transport Systems (ITS); Vehicular Communications; Basic Set of Applications; Facilities layer protocols and communication requirements for infrastructure services, Dostupné z URL: <[https://www.etsi.org/deliver/etsi\\_ts/103300\\_103399/103301/01.](https://www.etsi.org/deliver/etsi_ts/103300_103399/103301/01.01.01_60/ts_103301v010101p.pdf) [01.01\\_60/ts\\_103301v010101p.pdf](https://www.etsi.org/deliver/etsi_ts/103300_103399/103301/01.01.01_60/ts_103301v010101p.pdf)>
- <span id="page-59-5"></span>[21] SPAT Implementation Guide, National Operations Center of Excellence, Dostupné z URL: <[https://transportationops.org/spatchallenge/resources/](https://transportationops.org/spatchallenge/resources/Implementation-Guide) [Implementation-Guide](https://transportationops.org/spatchallenge/resources/Implementation-Guide)>
- <span id="page-59-4"></span>[22] SPAT PROFILE, Talking Traffic, Dostupné z URL: <[https://dutchmobilityinnovations.com/spaces/](https://dutchmobilityinnovations.com/spaces/59/talking-traffic-partnership/files/21810/-49_171116-spat-profile-v2-0-subwg-dutch-profile-pdf) [59/talking-traffic-partnership/files/21810/-49\\_](https://dutchmobilityinnovations.com/spaces/59/talking-traffic-partnership/files/21810/-49_171116-spat-profile-v2-0-subwg-dutch-profile-pdf) [171116-spat-profile-v2-0-subwg-dutch-profile-pdf](https://dutchmobilityinnovations.com/spaces/59/talking-traffic-partnership/files/21810/-49_171116-spat-profile-v2-0-subwg-dutch-profile-pdf)>
- <span id="page-59-1"></span>[23] Sekil, H., Överview of In-Vehicle Infotainment (IVI)", Dostupné z URL: <[https://www.researchgate.net/publication/332988800\\_Overview\\_of\\_](https://www.researchgate.net/publication/332988800_Overview_of_In-Vehicle_Infotainment_IVI) [In-Vehicle\\_Infotainment\\_IVI](https://www.researchgate.net/publication/332988800_Overview_of_In-Vehicle_Infotainment_IVI)>
- <span id="page-59-2"></span>[24] In-Vehicle Infotainment (IVI) System Market - Growth, Trends, COVID-19 Impact, and Forecasts (2021 - 2026), Dostupné z URL: <[https://www.mordorintelligence.com/industry-reports/](https://www.mordorintelligence.com/industry-reports/in-vehicle-infotainment-ivi-system-market) [in-vehicle-infotainment-ivi-system-market](https://www.mordorintelligence.com/industry-reports/in-vehicle-infotainment-ivi-system-market)>
- [25] Car2Car communication, Dostupné z URL: <[https://sensorlocalization.wordpress.com/2014/03/23/](https://sensorlocalization.wordpress.com/2014/03/23/car2car-communication/) [car2car-communication/](https://sensorlocalization.wordpress.com/2014/03/23/car2car-communication/)>
- <span id="page-59-0"></span>[26] Petr Kadlec, *Public Key Infrastructure*, 2020. Dostupné z URL:[https://www.](https://www.karlin.mff.cuni.cz/~kadlcak/lessons/pozn/PKI.pdf) [karlin.mff.cuni.cz/~kadlcak/lessons/pozn/PKI.pdf](https://www.karlin.mff.cuni.cz/~kadlcak/lessons/pozn/PKI.pdf). [20.04.2024].
- [27] Car 2 Car Communication Consortium, Presentation Meeting #28 EIC 6 May 2020 - C-ITS, 2020. Dostupné z URL:[https://www.car-2-car.org/](https://www.car-2-car.org/fileadmin/press/pdf/4.2_Presentation_Meeting_n28_-_EIC_-_6_May_2020_-_C-ITS.pdf) [fileadmin/press/pdf/4.2\\_Presentation\\_Meeting\\_n28\\_-\\_EIC\\_-\\_6\\_May\\_](https://www.car-2-car.org/fileadmin/press/pdf/4.2_Presentation_Meeting_n28_-_EIC_-_6_May_2020_-_C-ITS.pdf) [2020\\_-\\_C-ITS.pdf](https://www.car-2-car.org/fileadmin/press/pdf/4.2_Presentation_Meeting_n28_-_EIC_-_6_May_2020_-_C-ITS.pdf). [20.04.2024].
- <span id="page-60-0"></span>[28] CAR 2 CAR Communication Consortium, *Automotive Requirements for the Traffic Light Manoeuvre (TLM) and Road and Lane Topology (RLT) Services*, Release 1.5.0, 2022. Dostupné z URL:[https:](https://www.car-2-car.org/fileadmin/documents/Basic_System_Profile/Release_1.5.0/C2CCC_RS_2077_SPATMAP_AutomotiveRequirements.pdf) [//www.car-2-car.org/fileadmin/documents/Basic\\_System\\_Profile/](https://www.car-2-car.org/fileadmin/documents/Basic_System_Profile/Release_1.5.0/C2CCC_RS_2077_SPATMAP_AutomotiveRequirements.pdf) [Release\\_1.5.0/C2CCC\\_RS\\_2077\\_SPATMAP\\_AutomotiveRequirements.pdf](https://www.car-2-car.org/fileadmin/documents/Basic_System_Profile/Release_1.5.0/C2CCC_RS_2077_SPATMAP_AutomotiveRequirements.pdf)

## **Zoznam symbolov a skratiek**

<span id="page-61-0"></span>**CAM** Cooperative Awareness Message **CAN** Controller Area Network **C-ITS** Cooperative Intelligent Transportation System **DENM** Decentralized Environmental Notification Message **DSRC** Dedicated Short-Range Communications **ETSI** European Telecommunications Standards Institute **GNSS** Global navigation satellite system **GPS** Global Positioning System **ITS** Intelligent Transportation System **IVI** In-Vehicle Information **IZS** Integrovaný záchranný systém **LTE** Long-Term Evolution **MAP** MapData **MHD** Mestská hromadná doprava **OBU** On-Board Unit **PKI** Public Key Infrastructure **RSU** Road side Unit **SPAT** Signal Phase And Timing **SRM** Signal Request Message **SSM** Synchronization status messages **TTCN-3** Testing and Test Control Notation version 3 **USB** Universal Serial Bus **V2I** vehicle-to-infrastructure **V2V** Vehicle-to-vehicle **V2X** vehicle-to-everything

# **Zoznam príloh**

<span id="page-62-0"></span>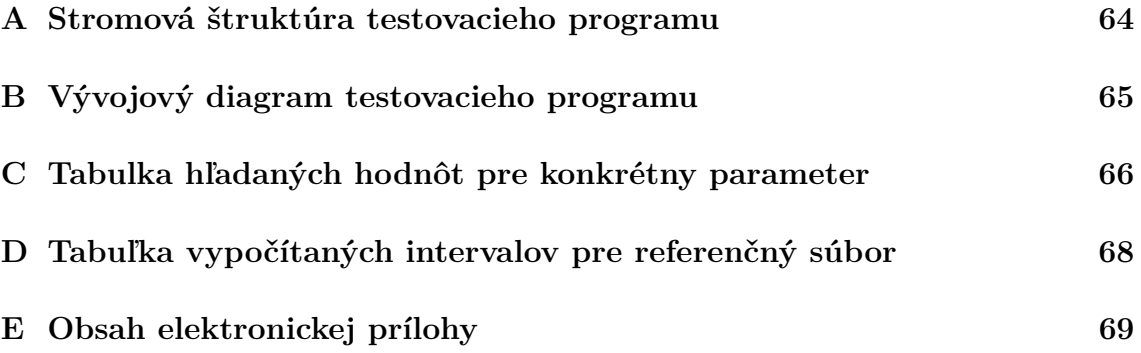

## <span id="page-63-0"></span>A Stromová štruktúra testovacieho programu

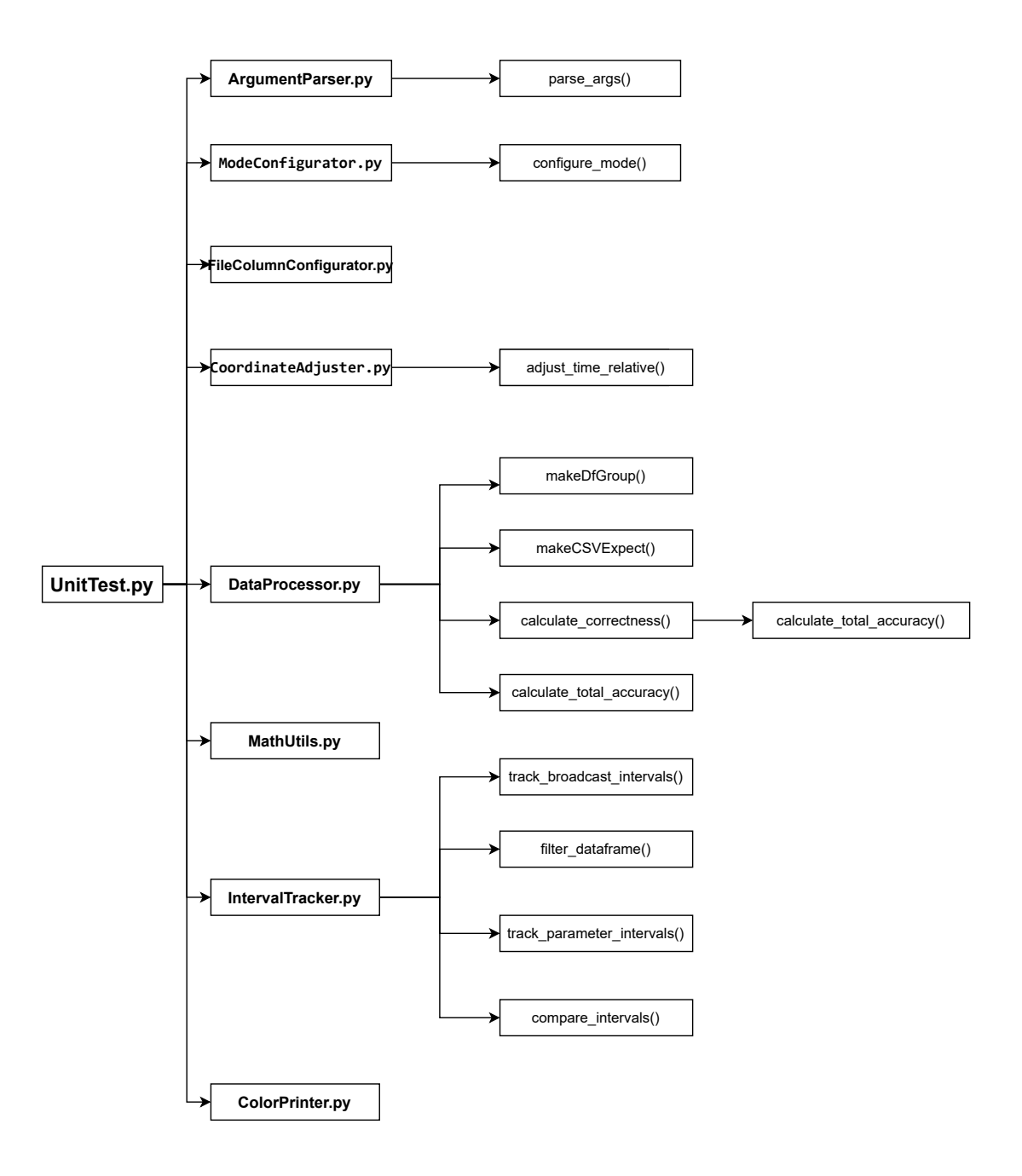

<span id="page-63-1"></span>Obr. A.1: Stromový diagram zobrazujúci hierarchiu hlavných komponentov programu, vrátane modulov pre analýzu dát, spracovanie argumentov, konfiguráciu režimu a tlač farbeného textu.

## <span id="page-64-0"></span>**B Vývojový diagram testovacieho programu**

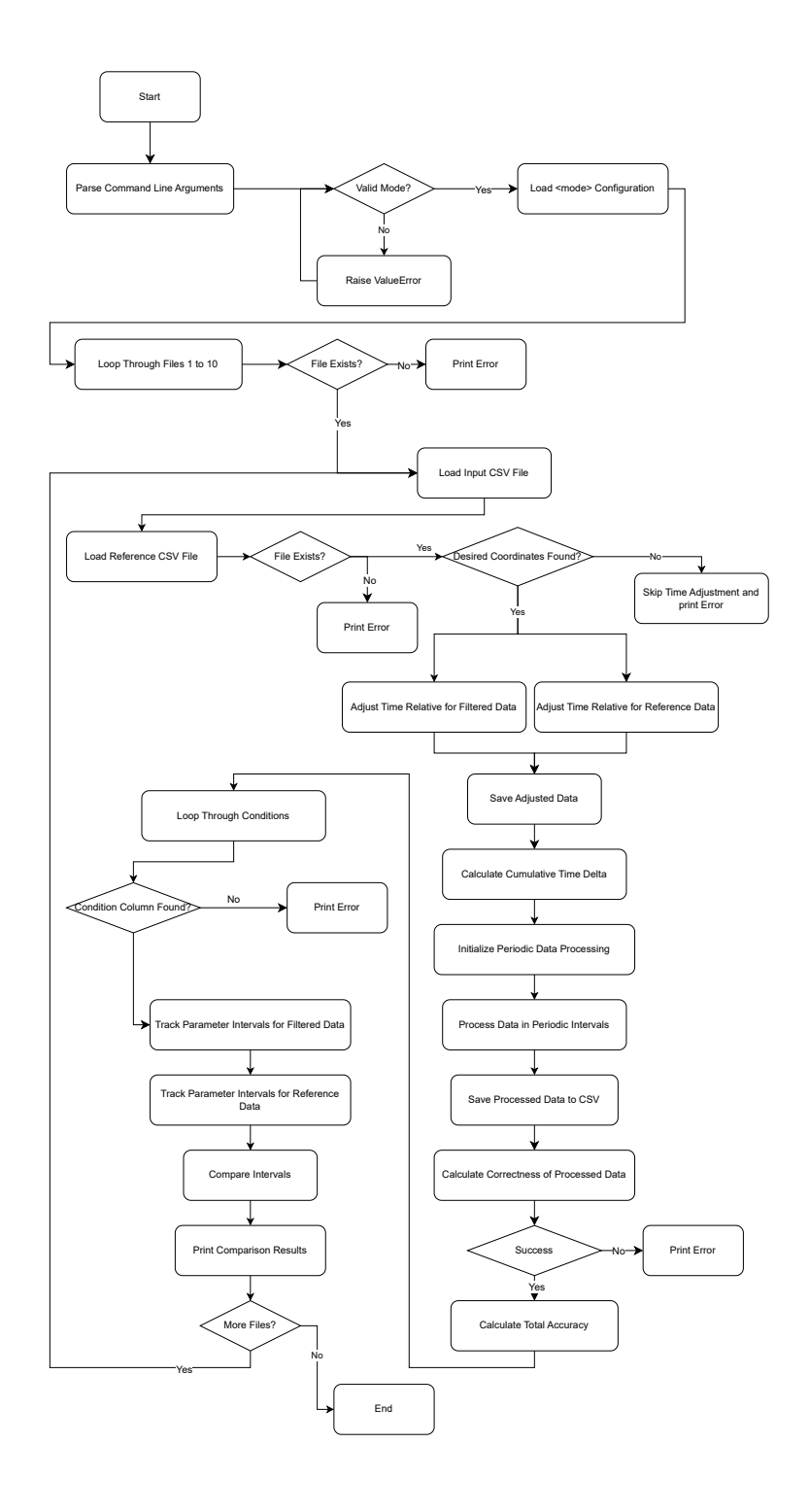

<span id="page-64-1"></span>Obr. B.1: Vývojový diagram znázorňuje tok programu na analýzu správania vozidiel, vrátane spracovania vstupných argumentov, CSV súborov, výpočtu správnosti údajov a porovnávania intervalov s referenčnými údajmi.

# <span id="page-65-0"></span>**C Tabulka hľadaných hodnôt pre konkrétny parameter**

<span id="page-65-1"></span>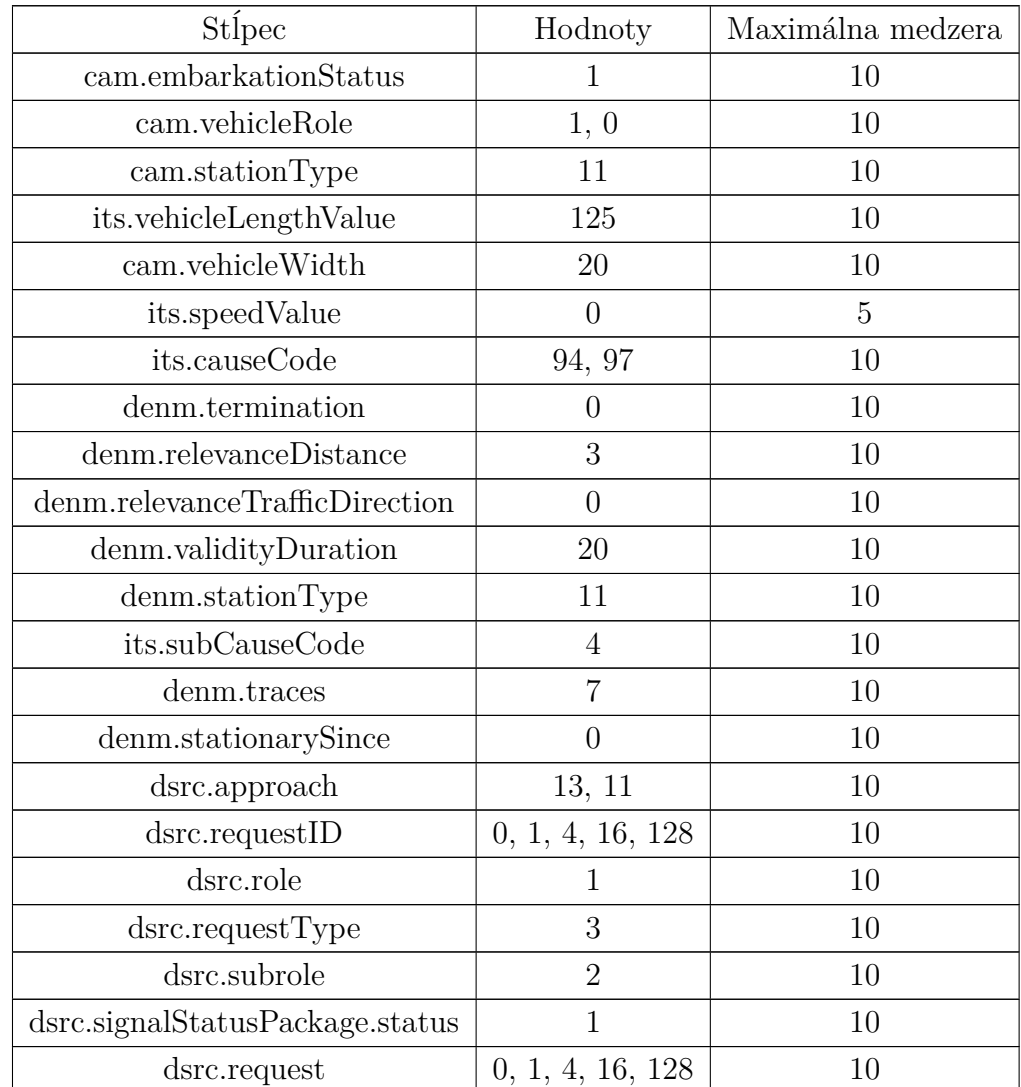

## **PT - Public Transport**

Tab. C.1: Prehľad hodnôt stĺpcov a ich maximálnych medzier pre verejnú dopravu (PT). Maximálna medzera značí koľko času v sekundách môže byť hodnota prázdna alebo iná aby sme ukončili interval

## **EMERG - Emergency Vehicles**

<span id="page-66-0"></span>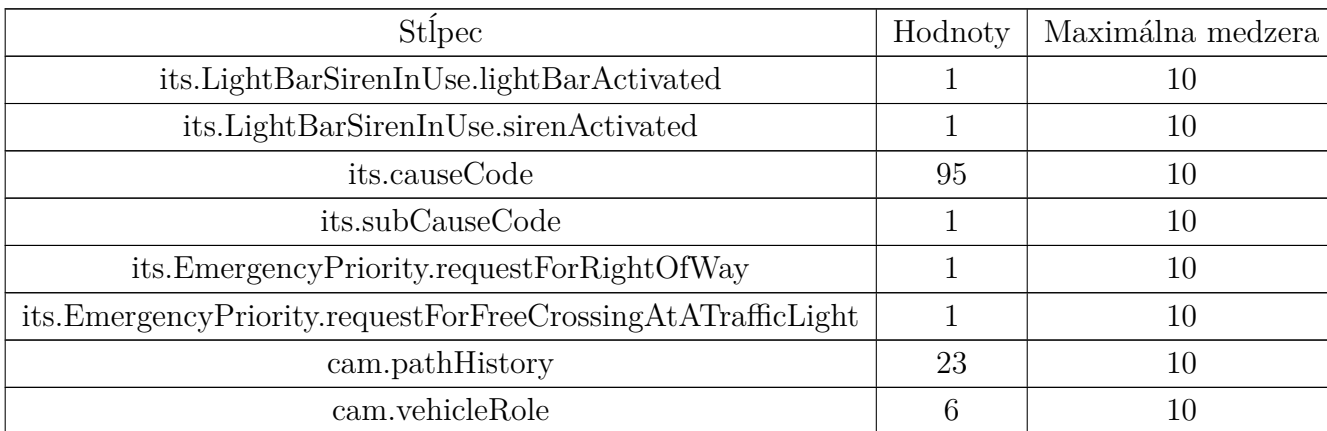

Tab. C.2: Prehľad hodnôt stĺpcov a ich maximálnych me-

dzier pre núdzové vozidlá (EMERG).Maximálna medzera značí koľko času v sekundách môže byť hodnota prázdna alebo iná aby sme ukončili interval

# <span id="page-67-0"></span>**D Tabuľka vypočítaných intervalov pre referenčný súbor**

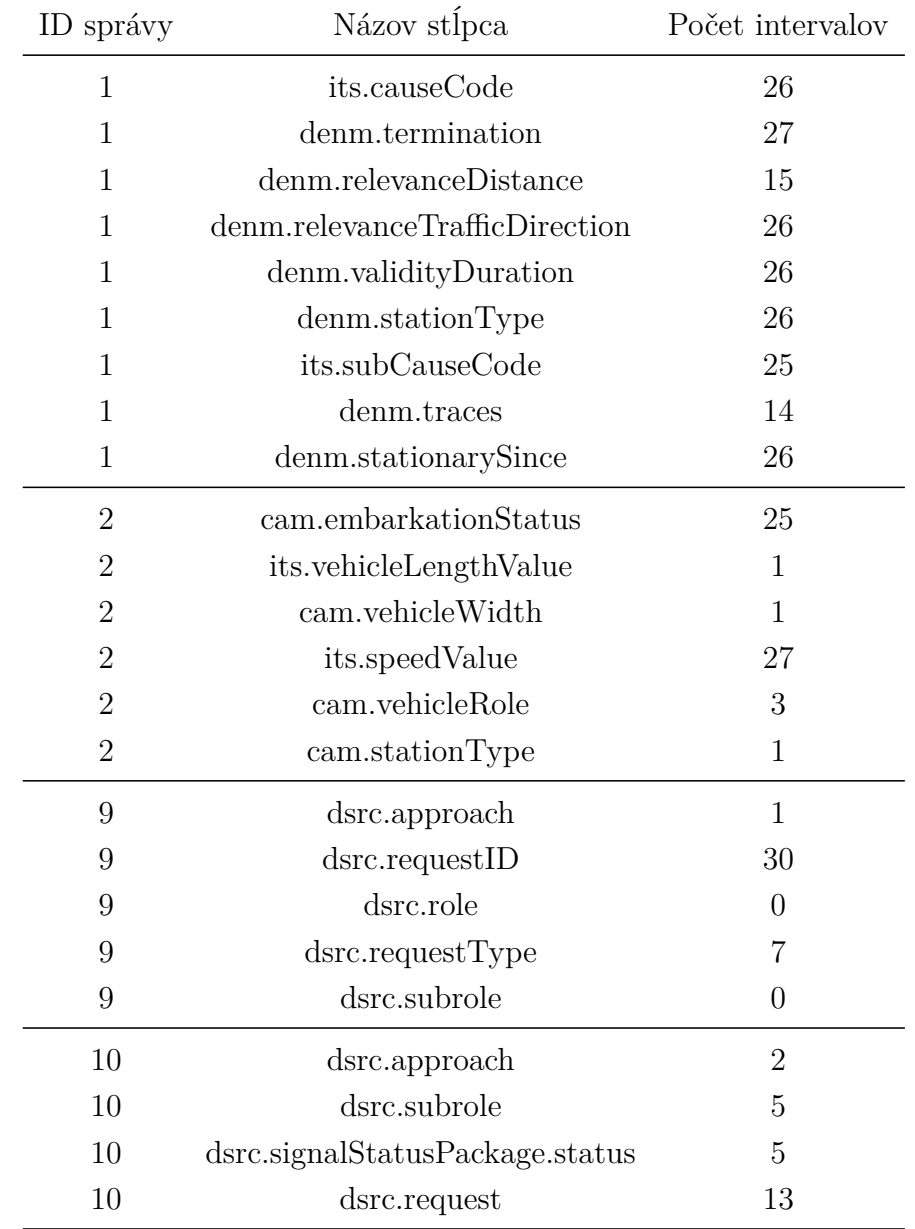

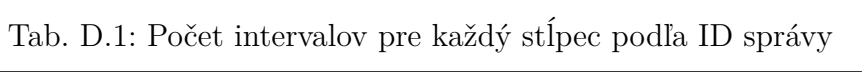

# <span id="page-68-0"></span>**E Obsah elektronickej prílohy**

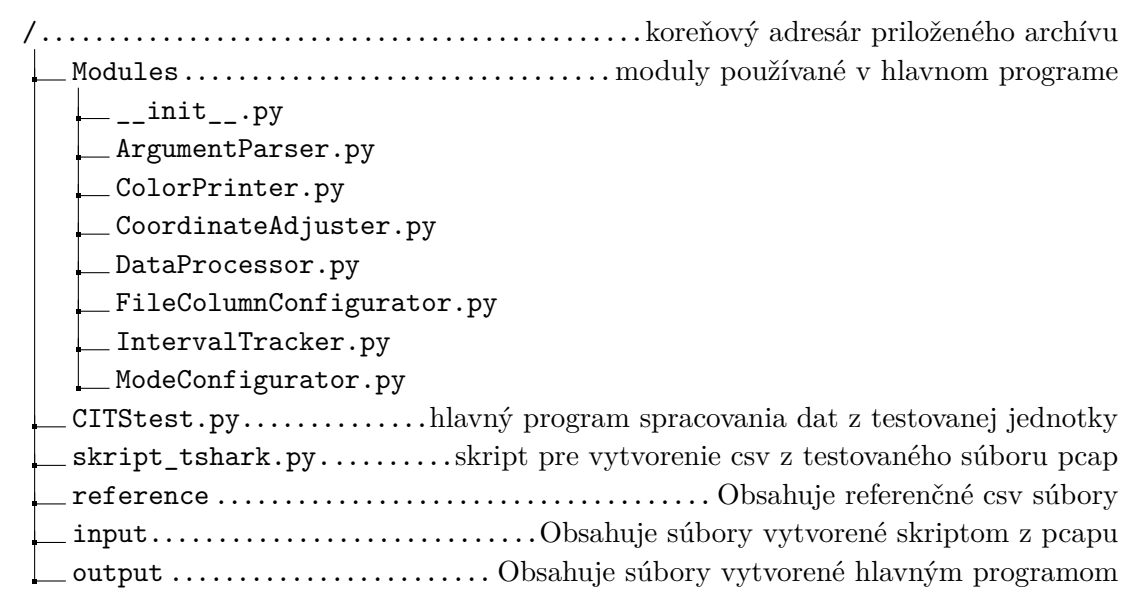